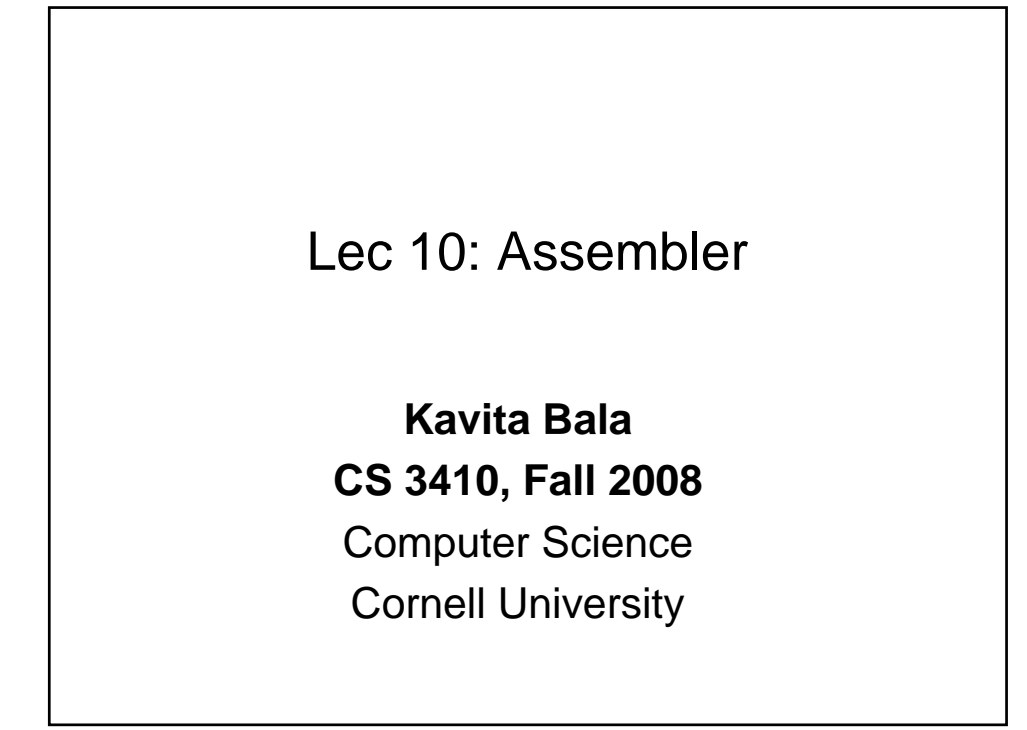

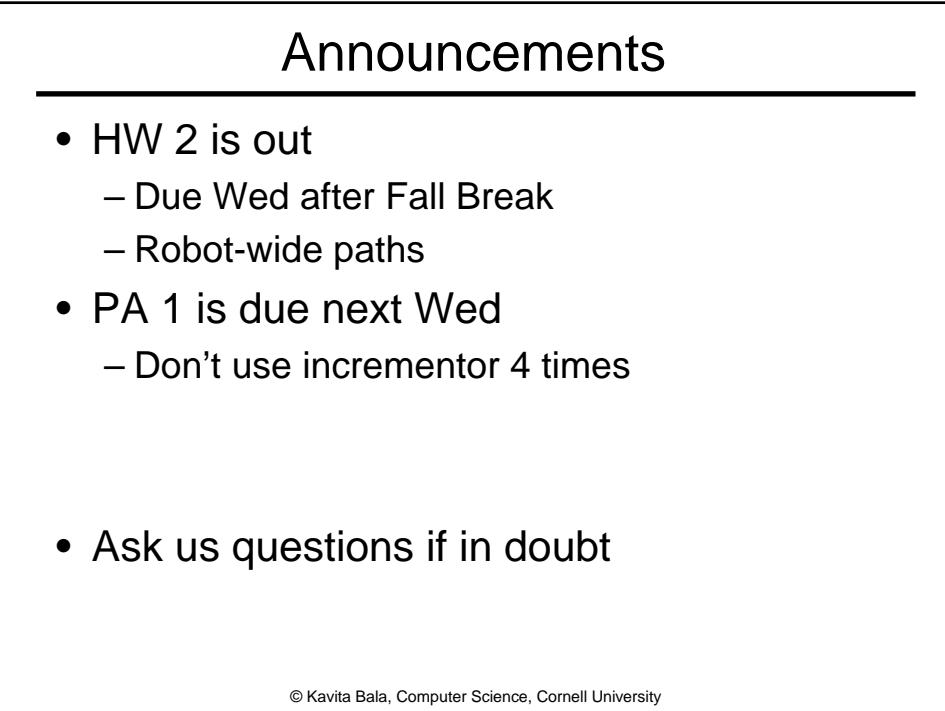

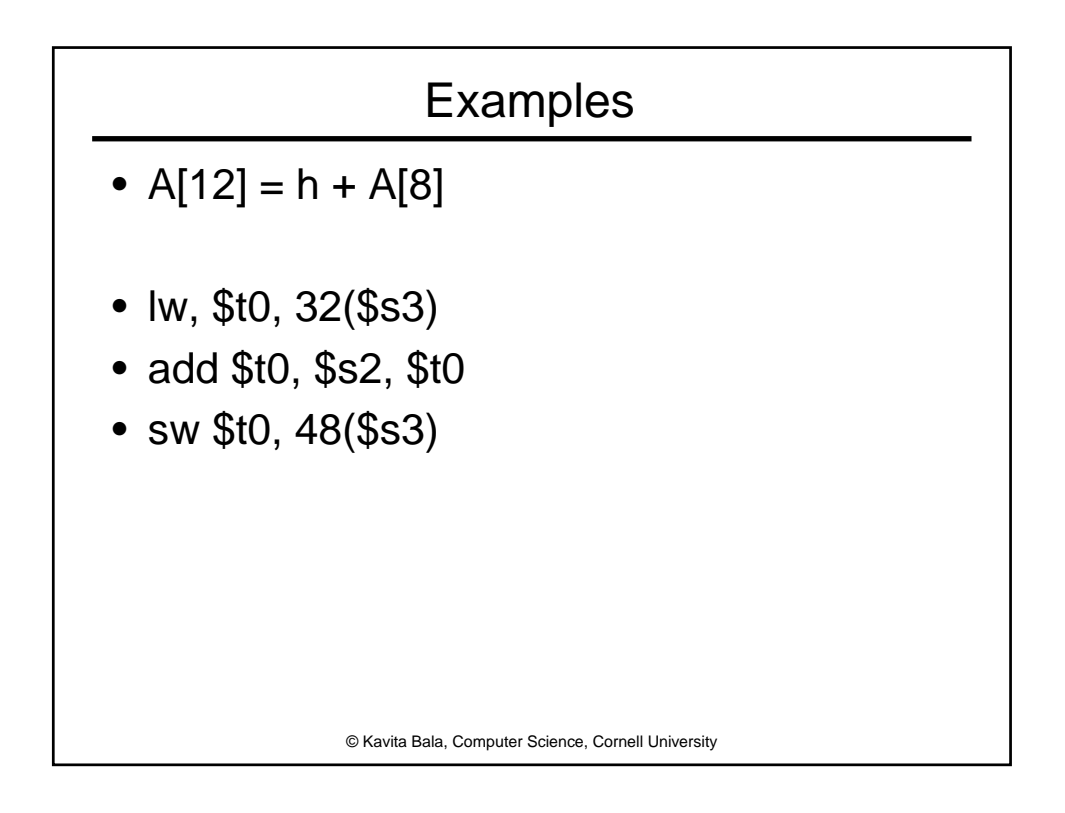

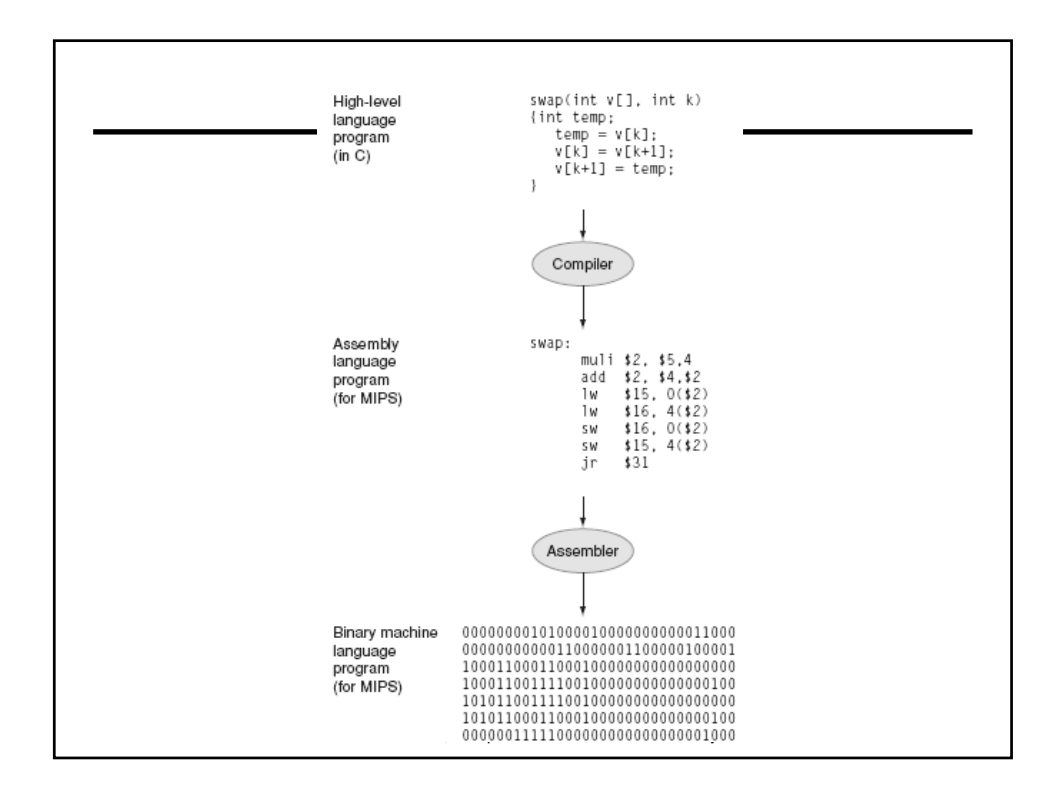

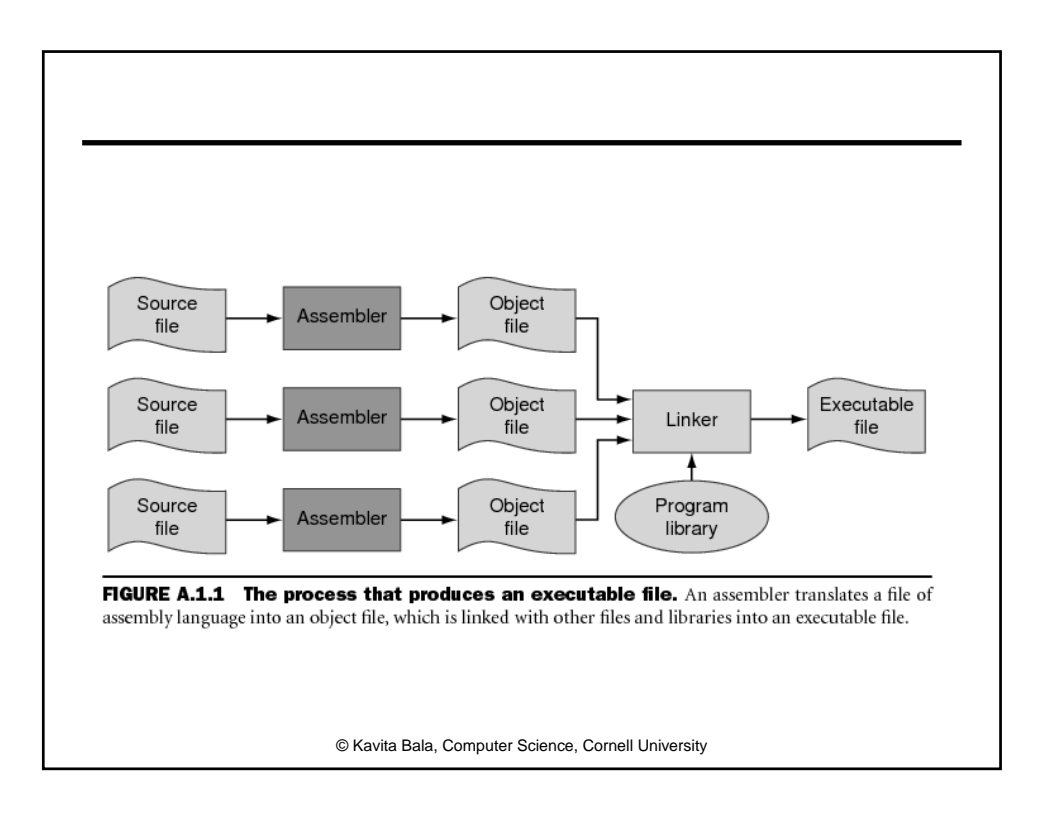

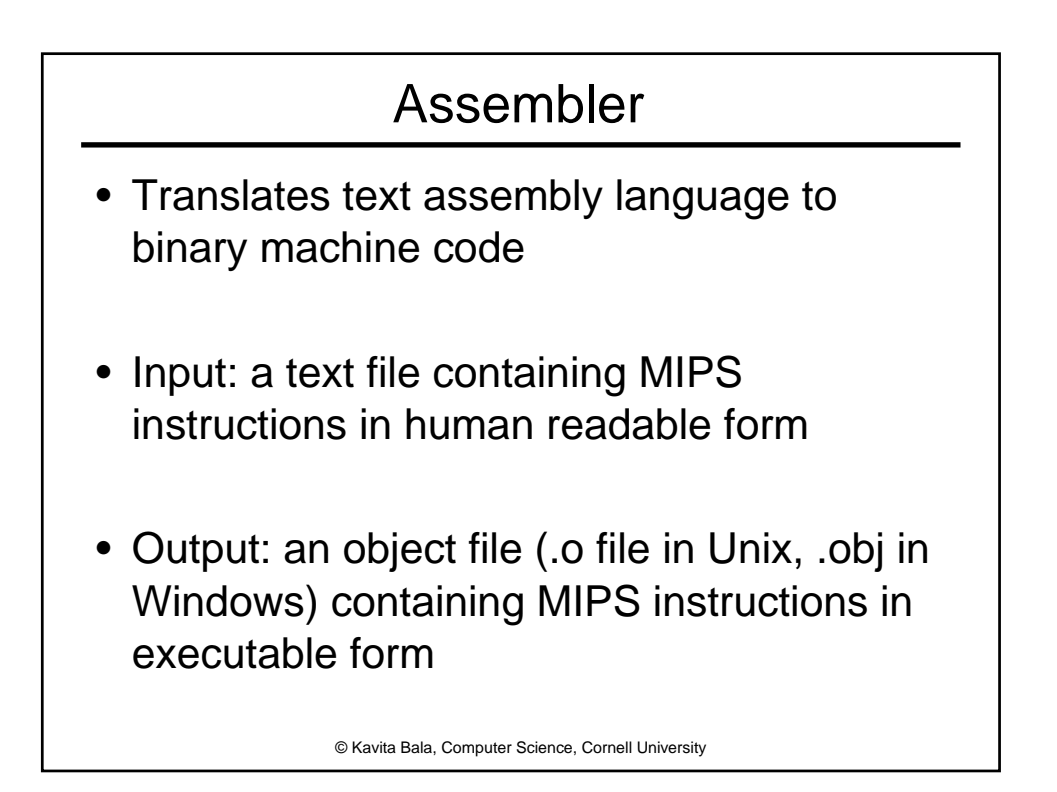

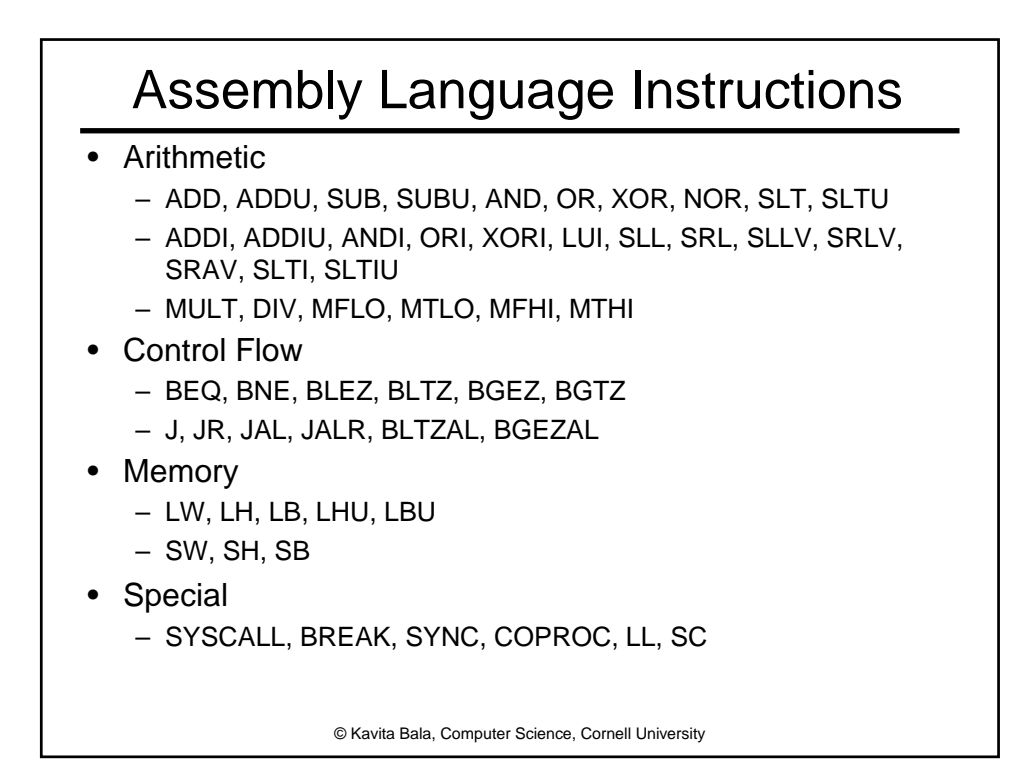

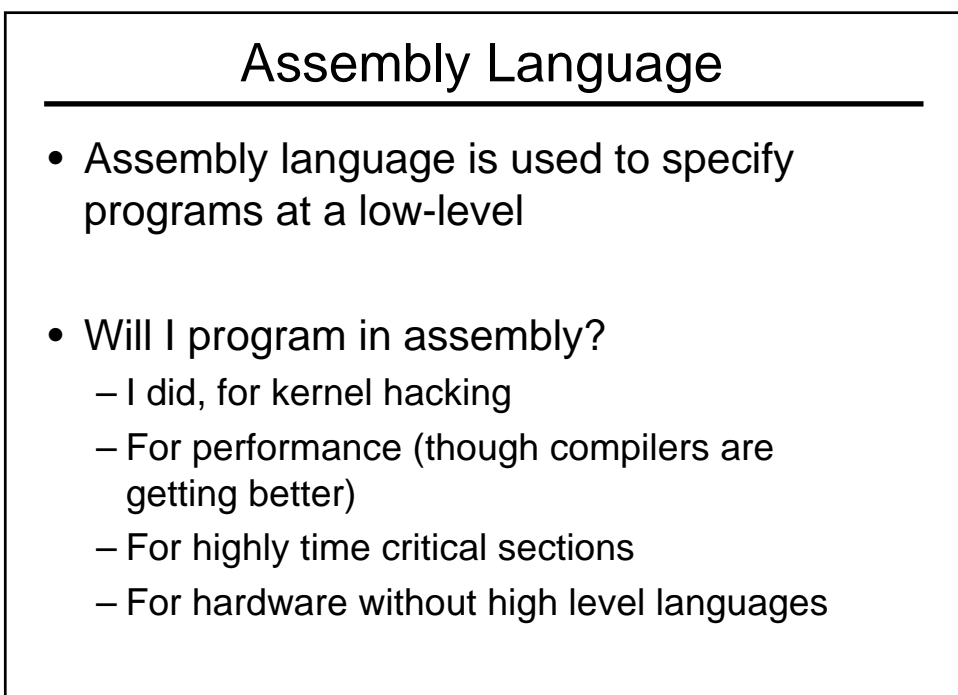

© Kavita Bala, Computer Science, Cornell University

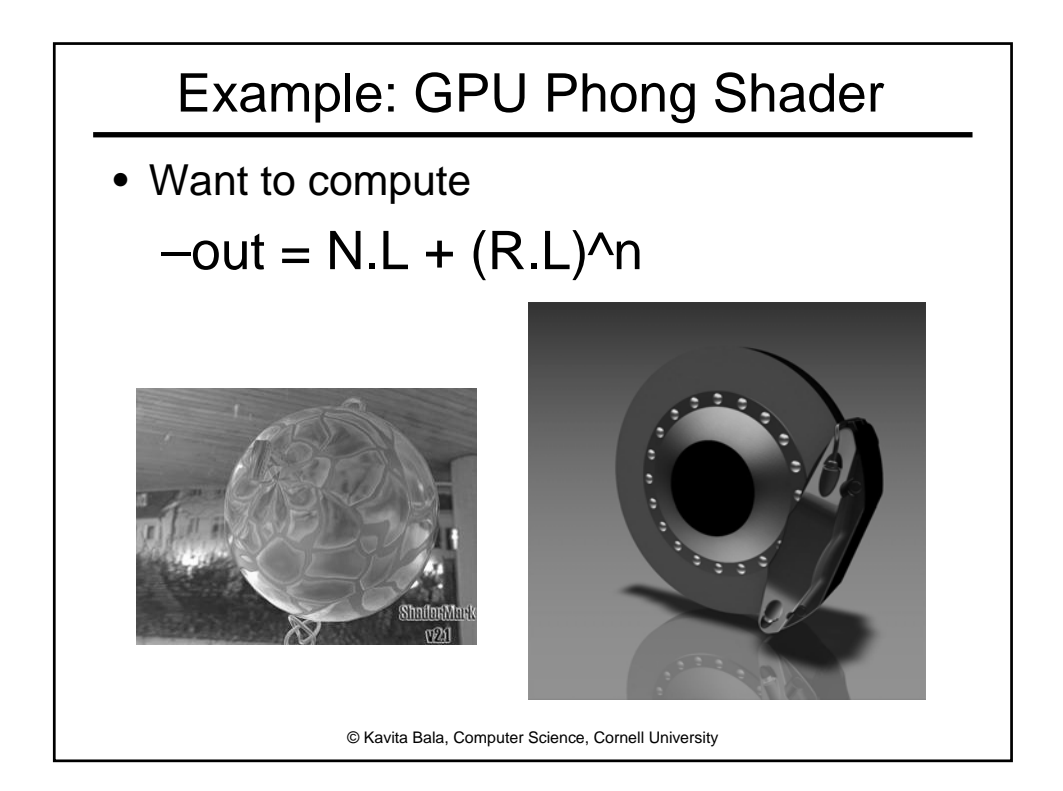

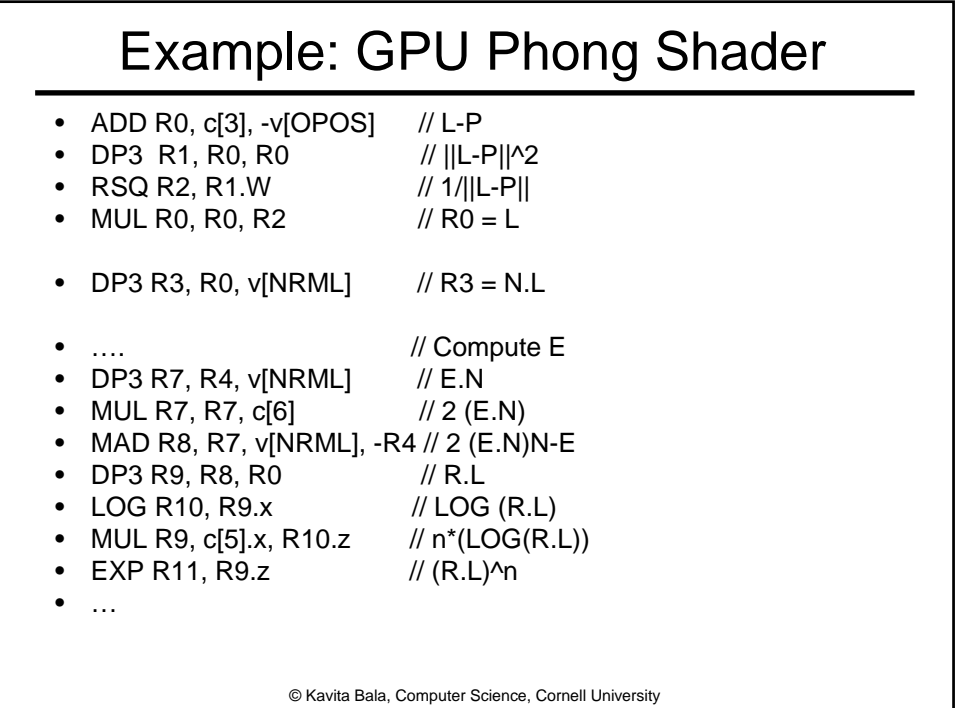

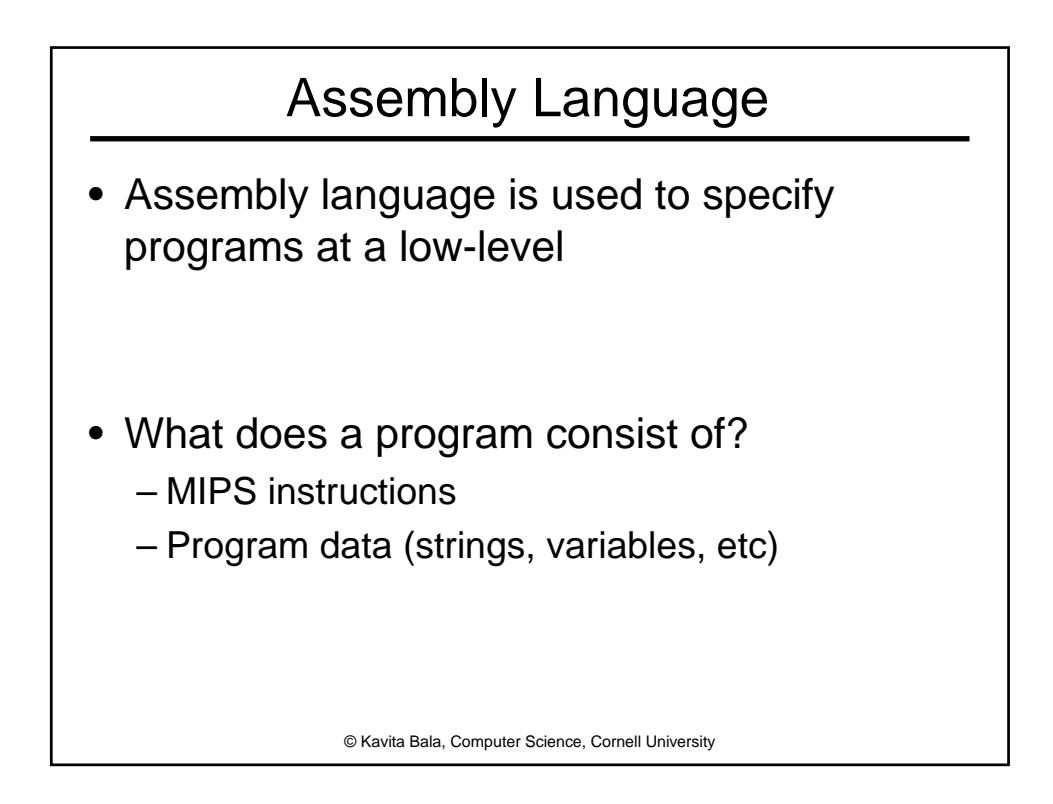

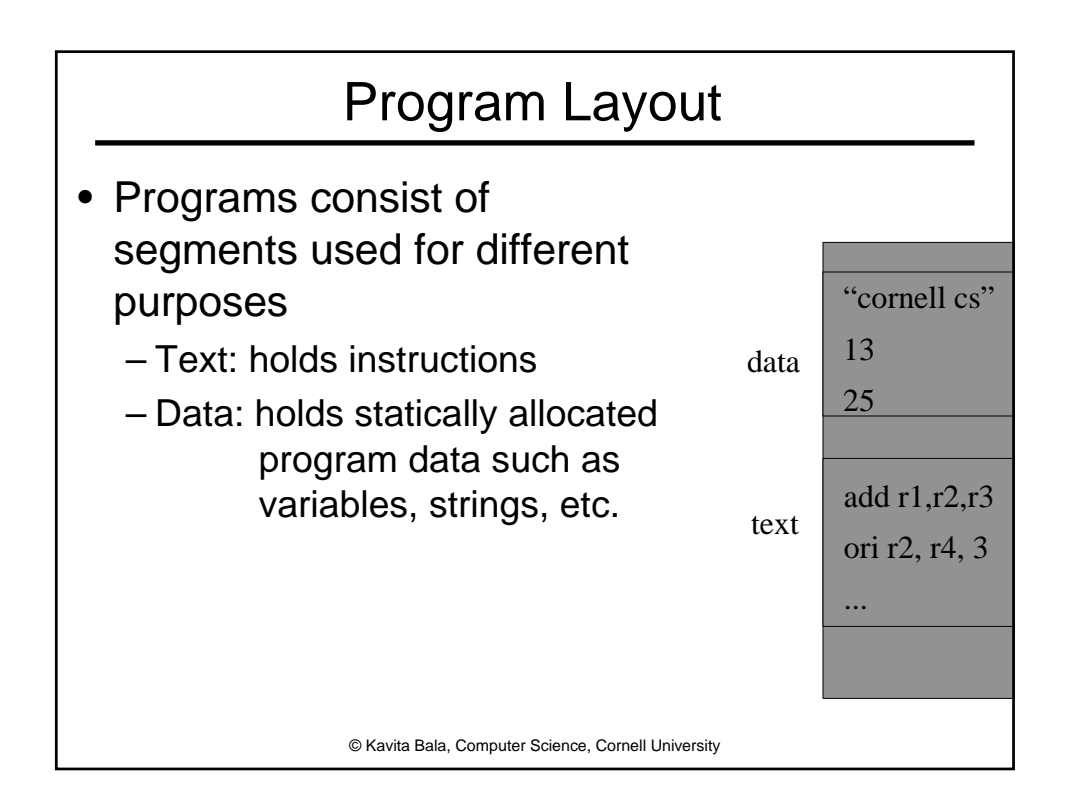

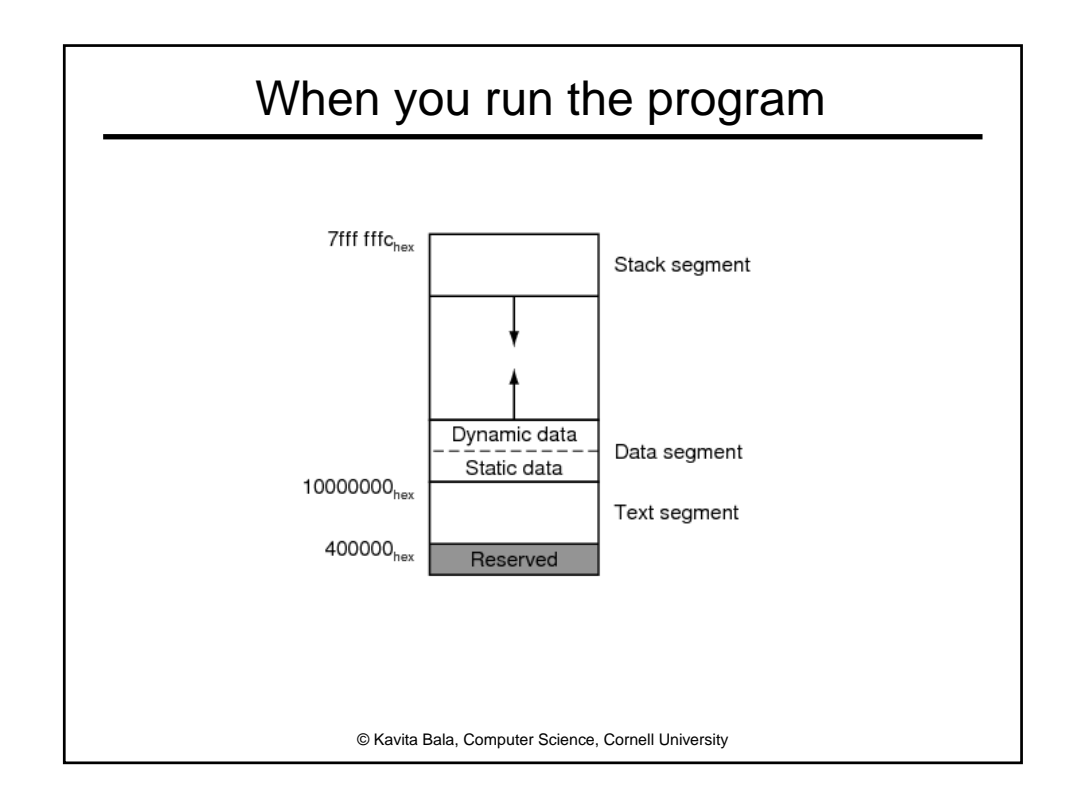

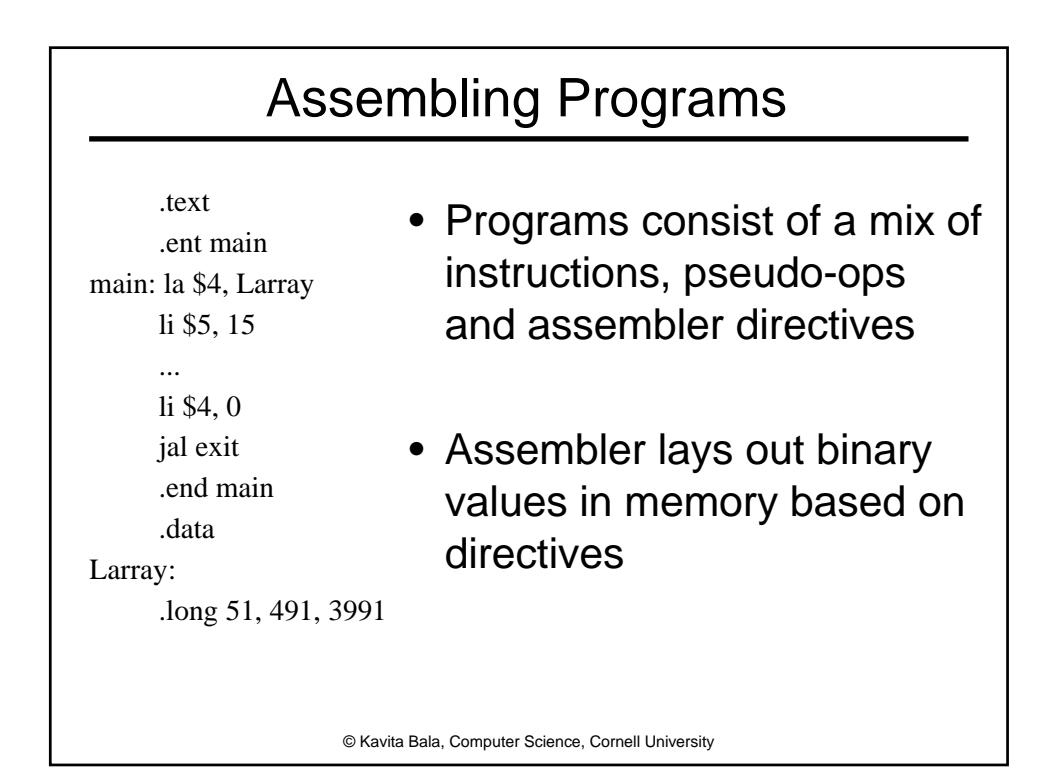

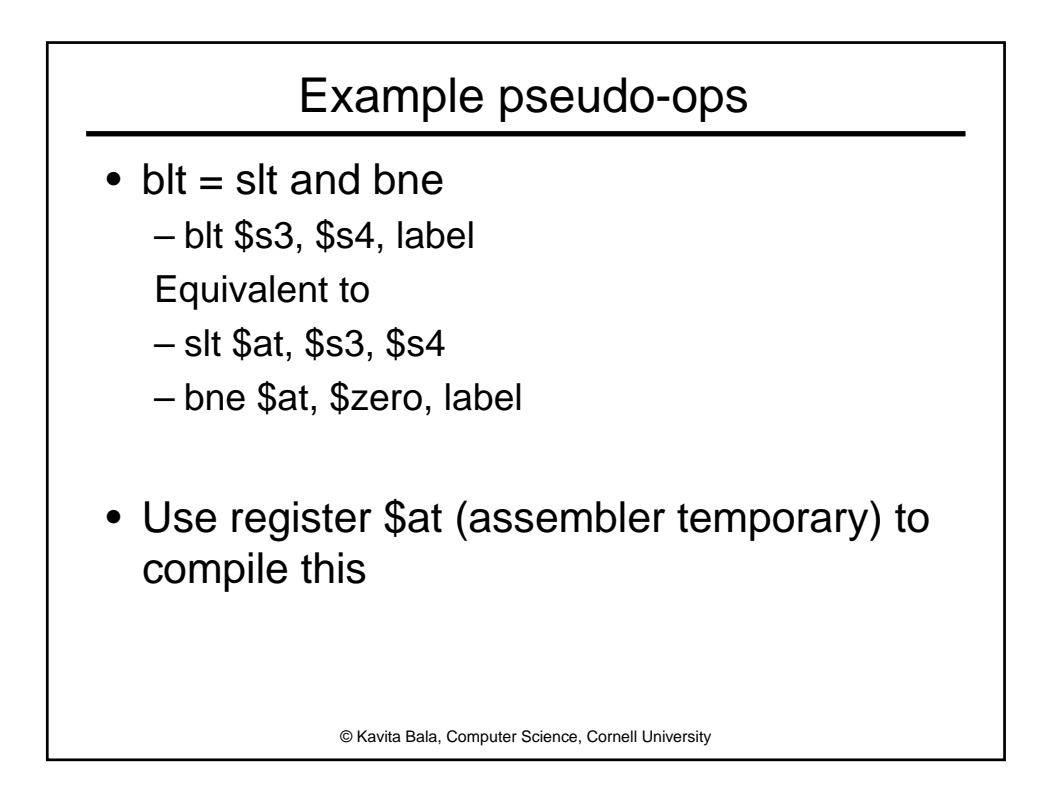

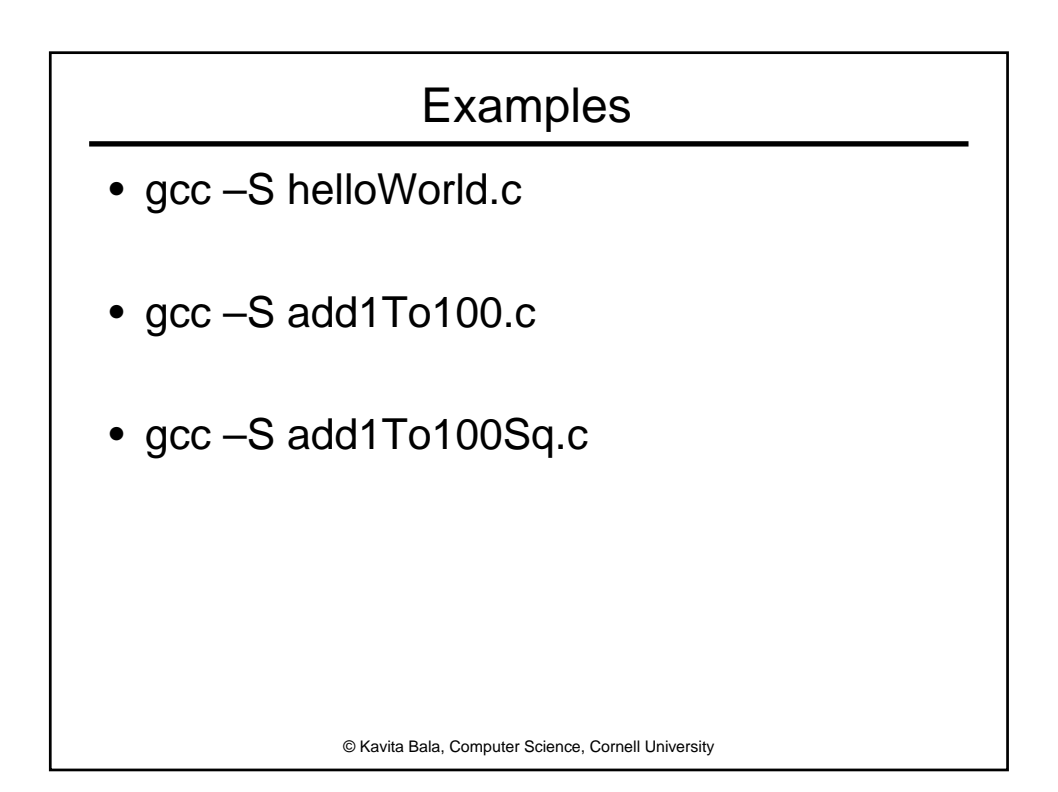

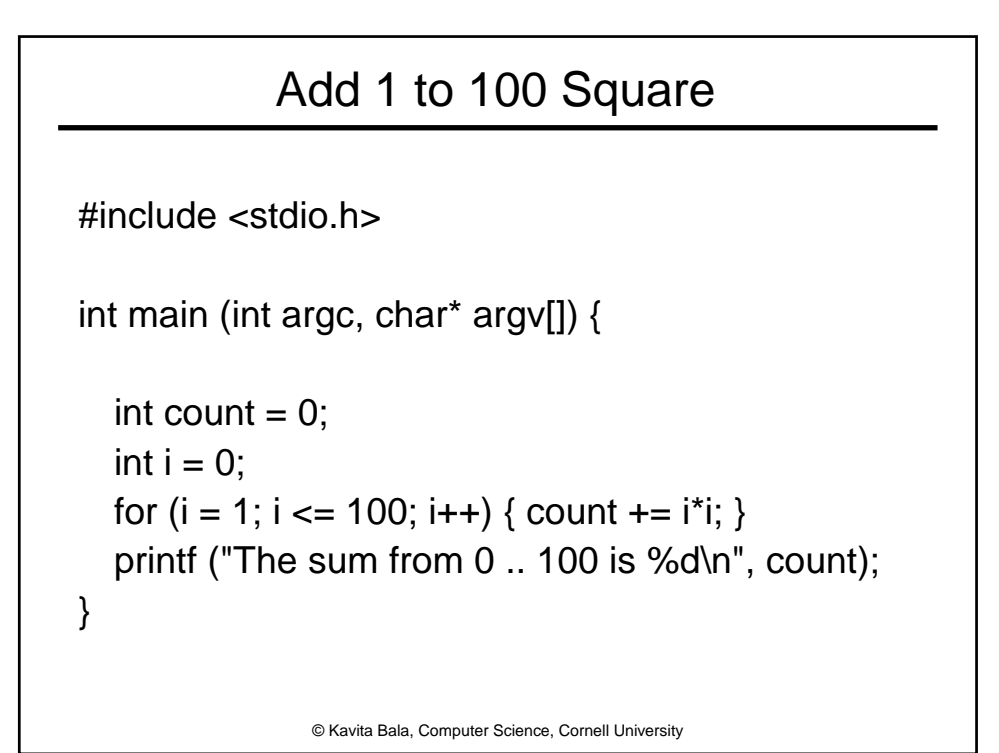

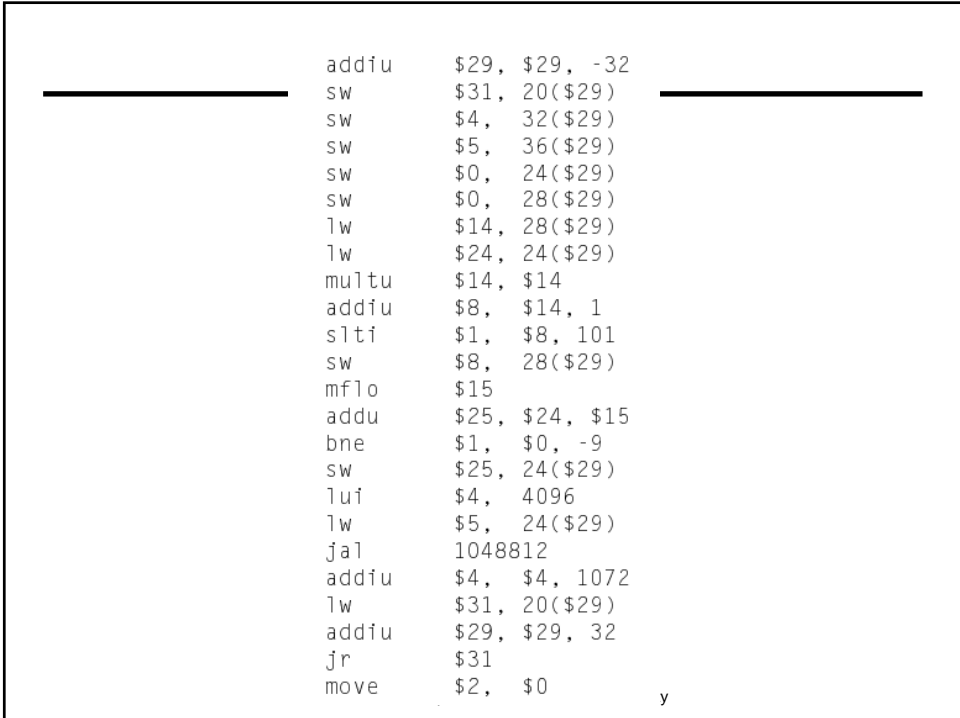

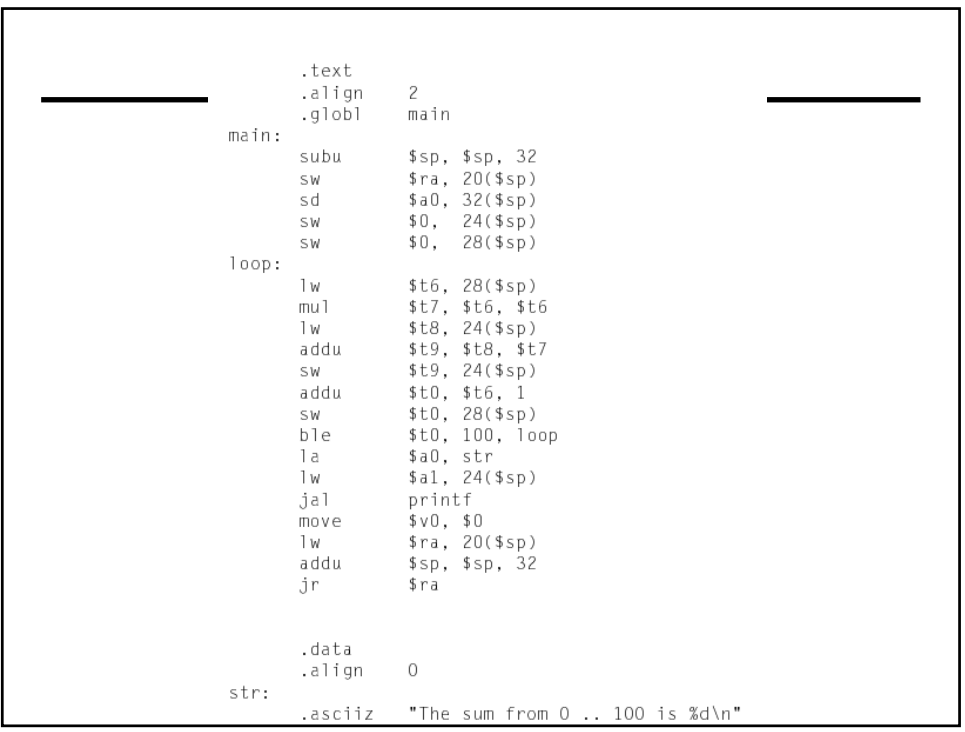

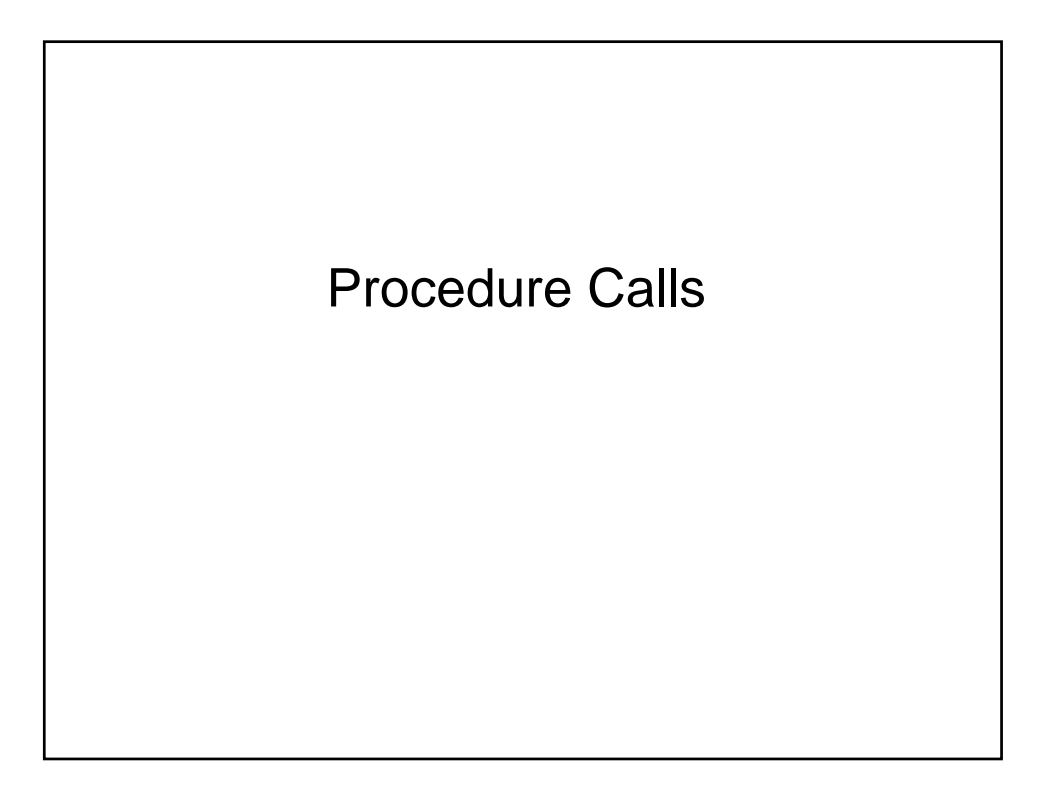

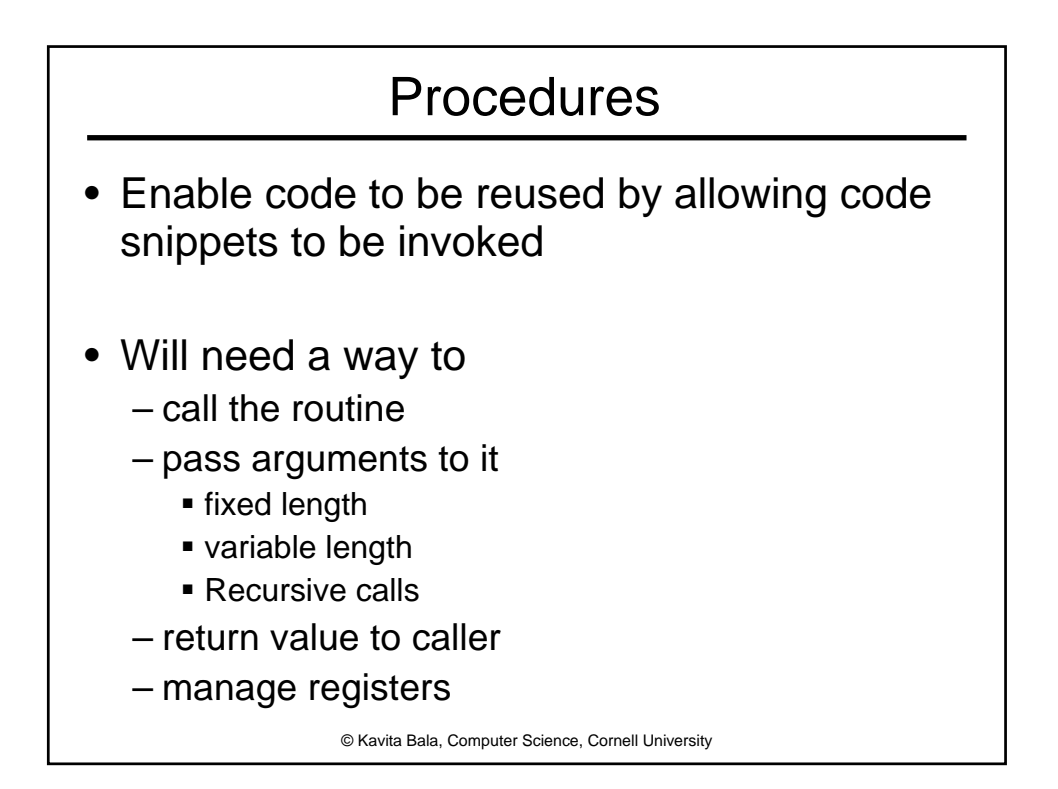

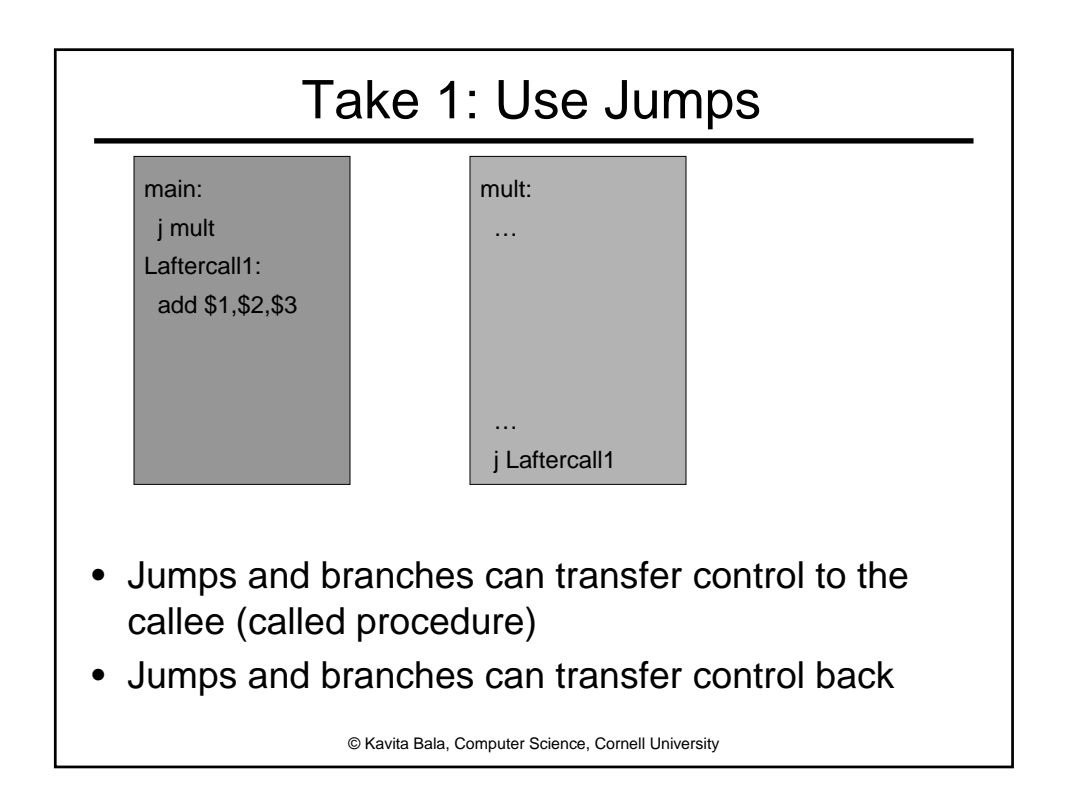

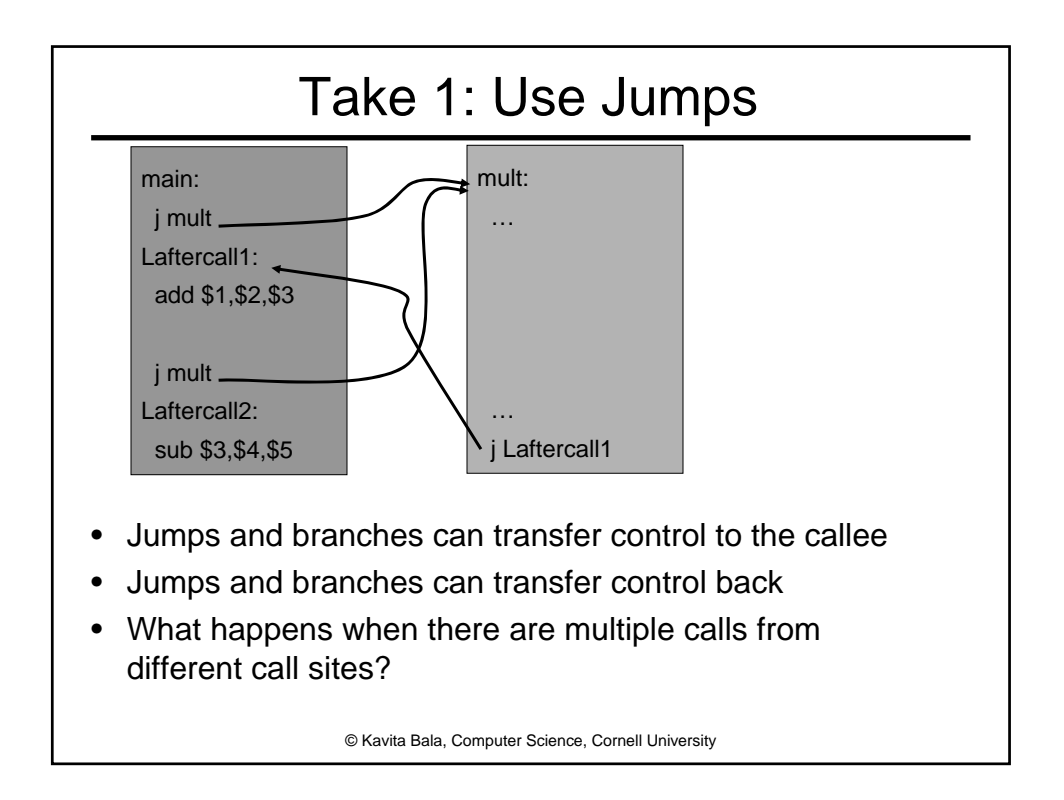

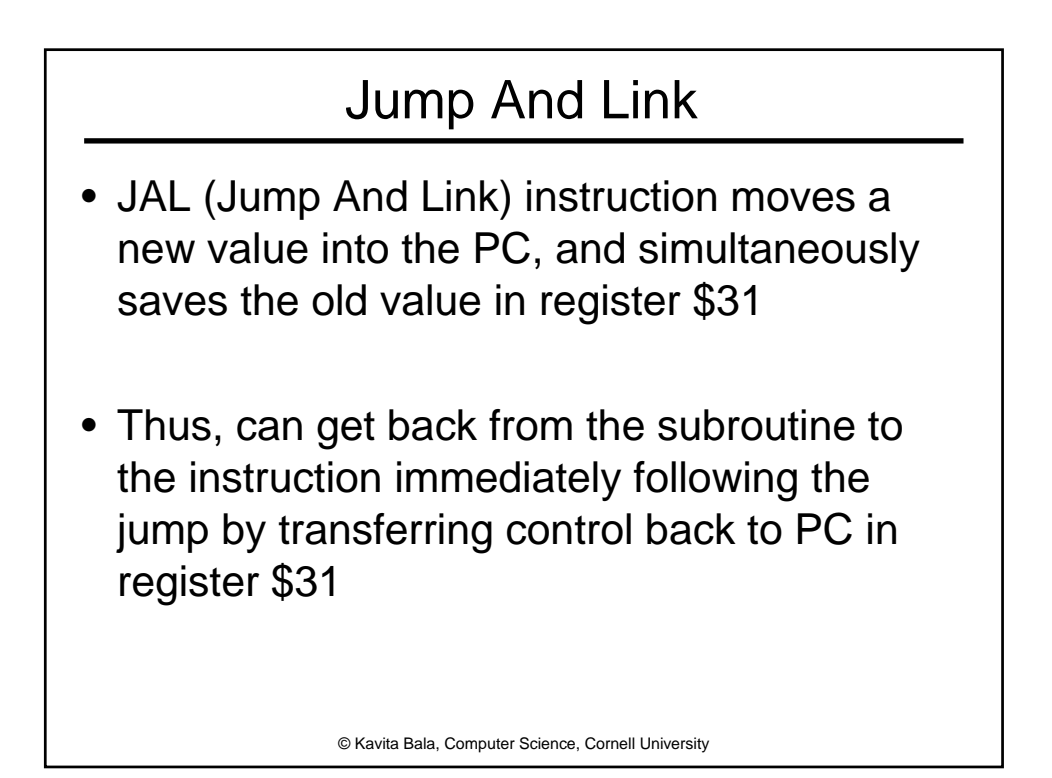

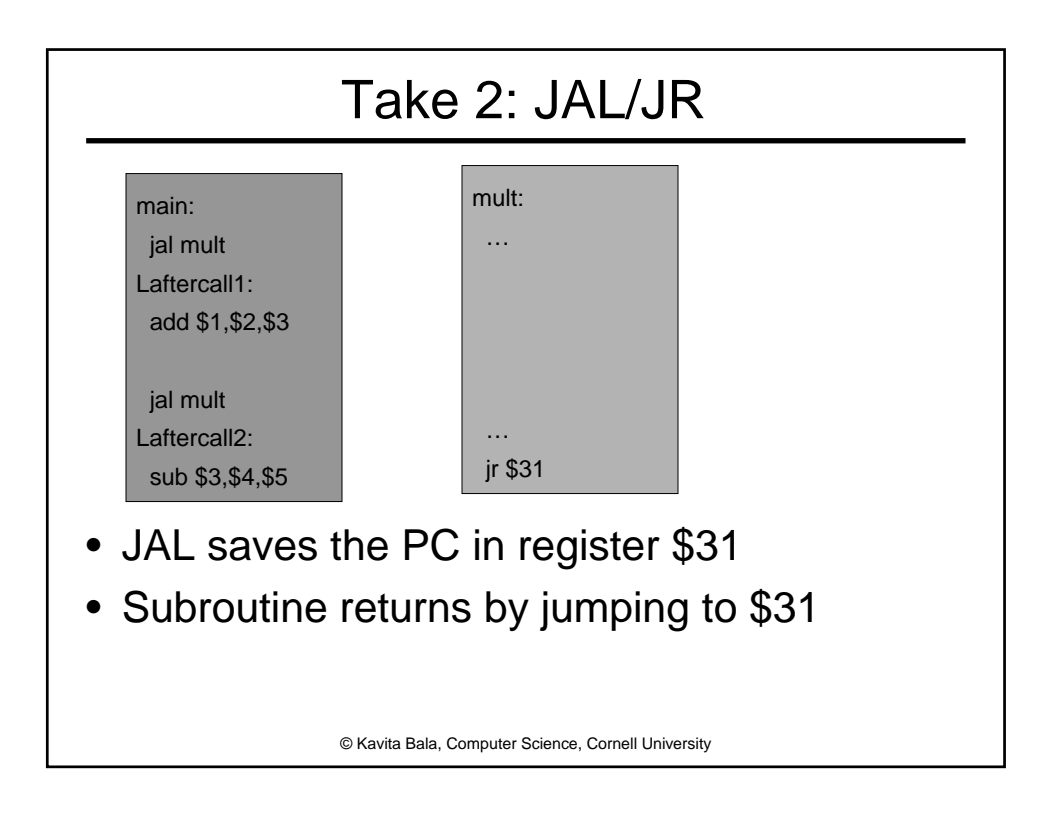

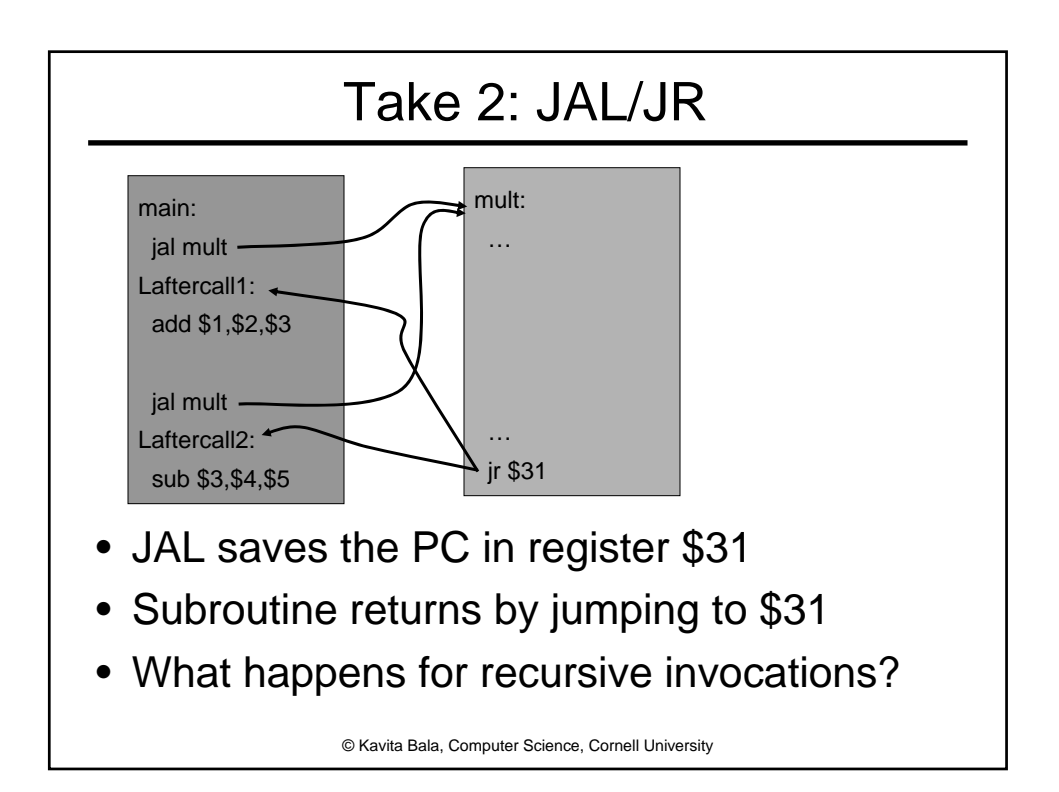

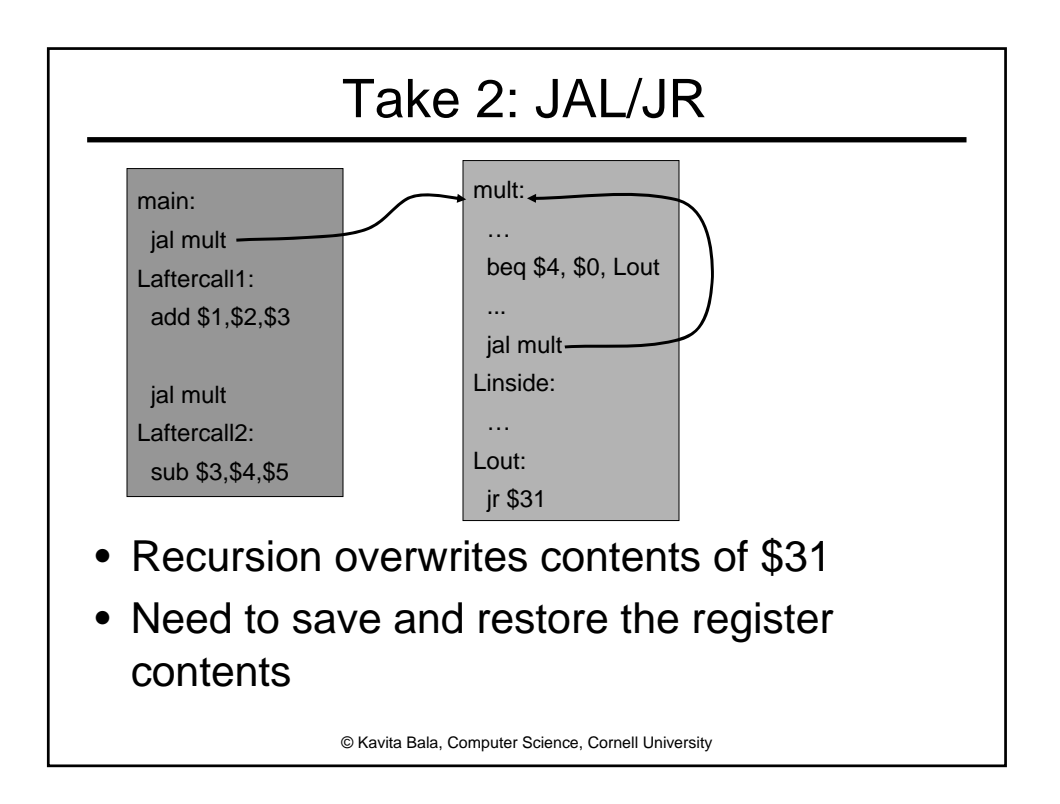

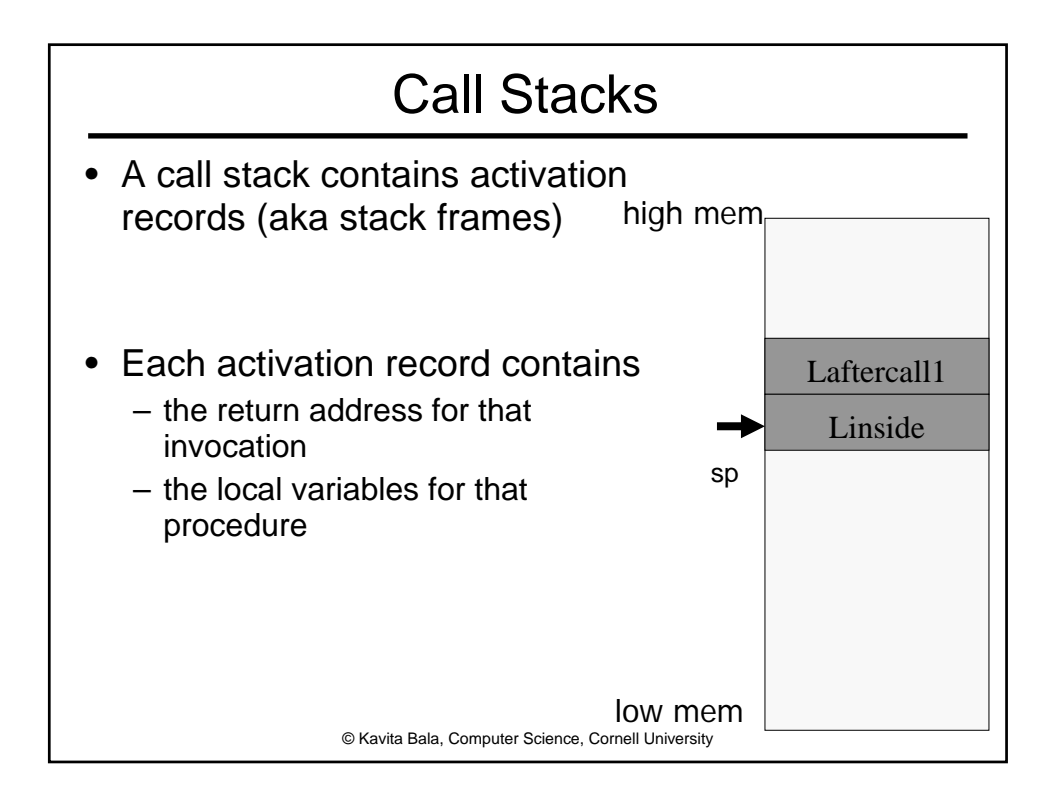

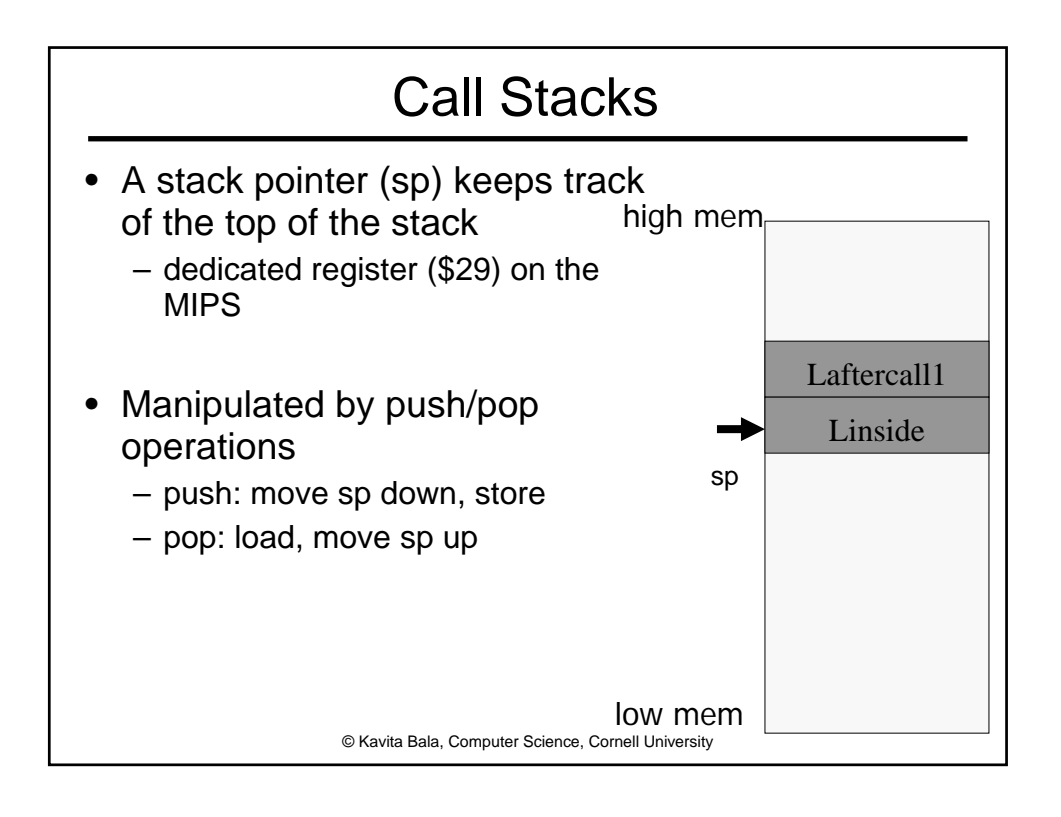

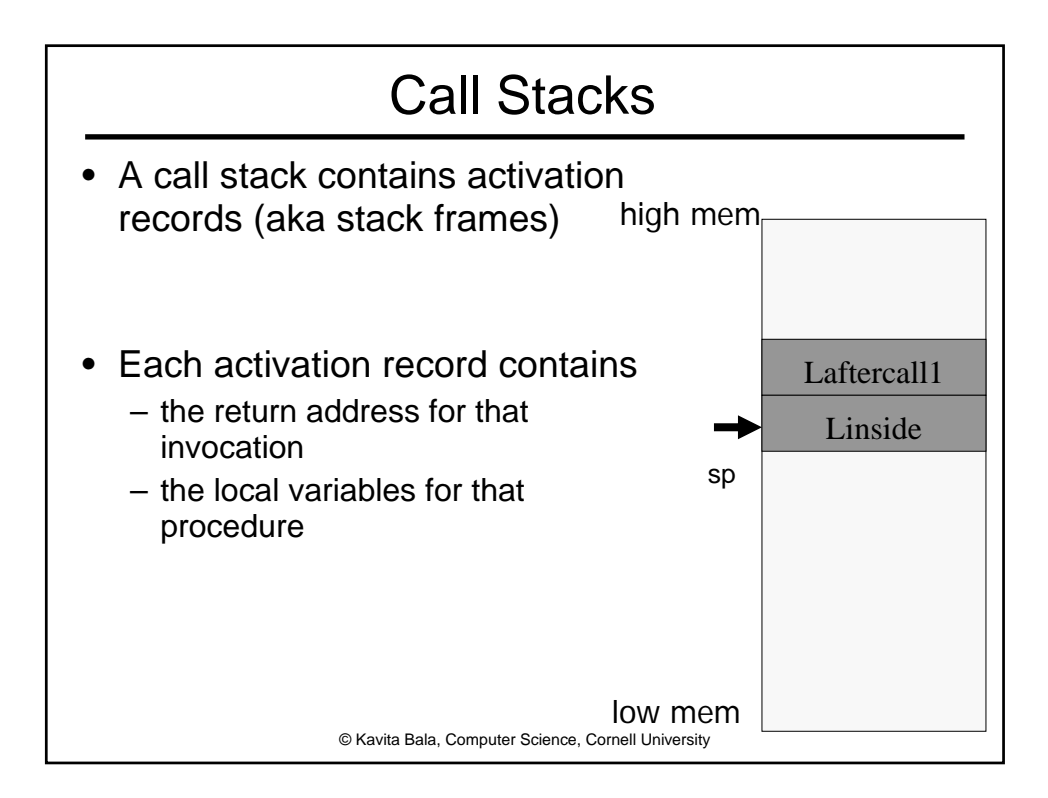

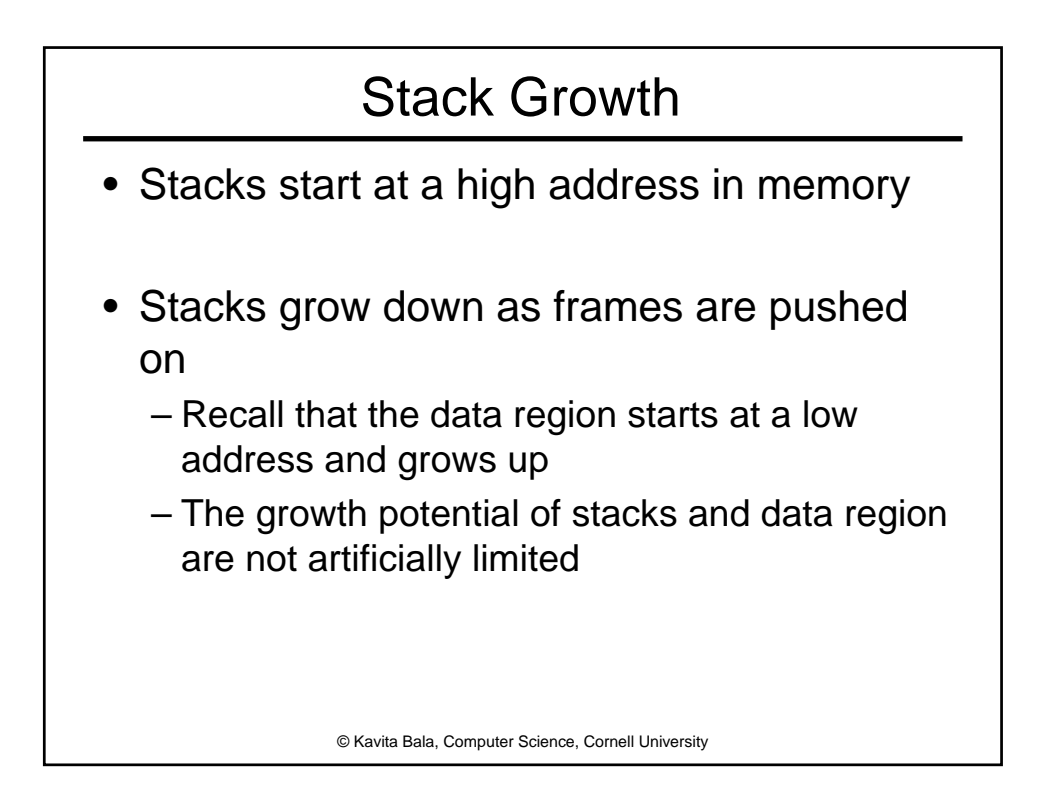

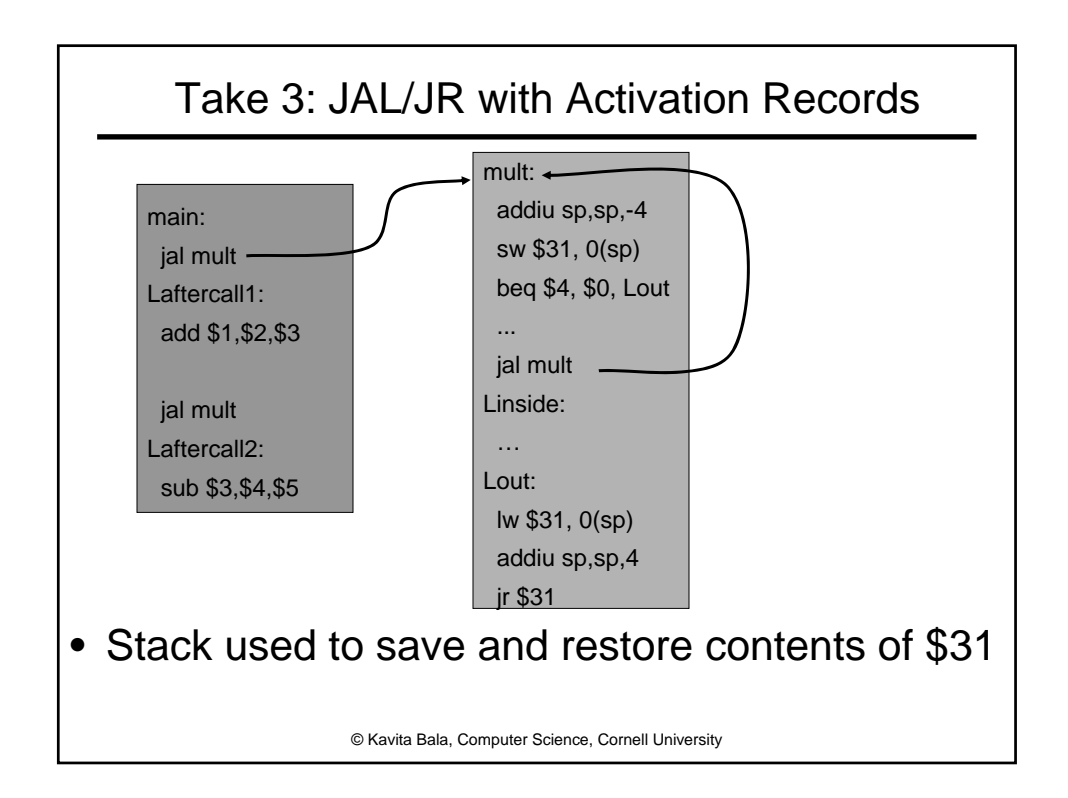

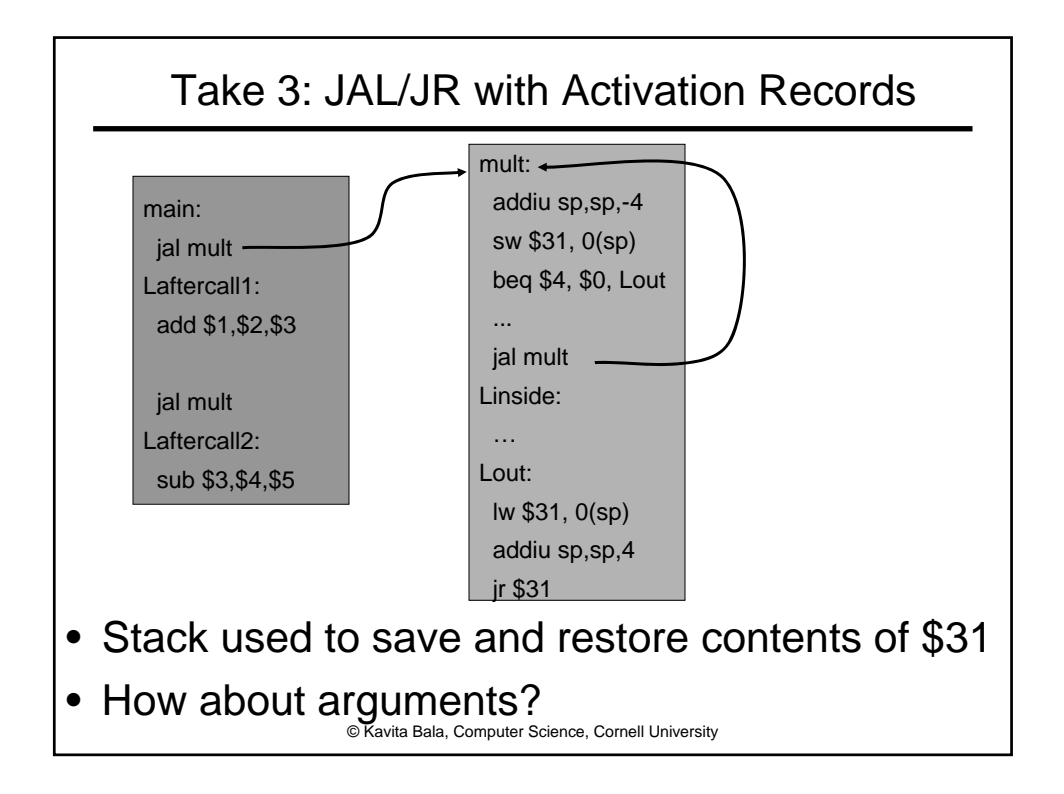

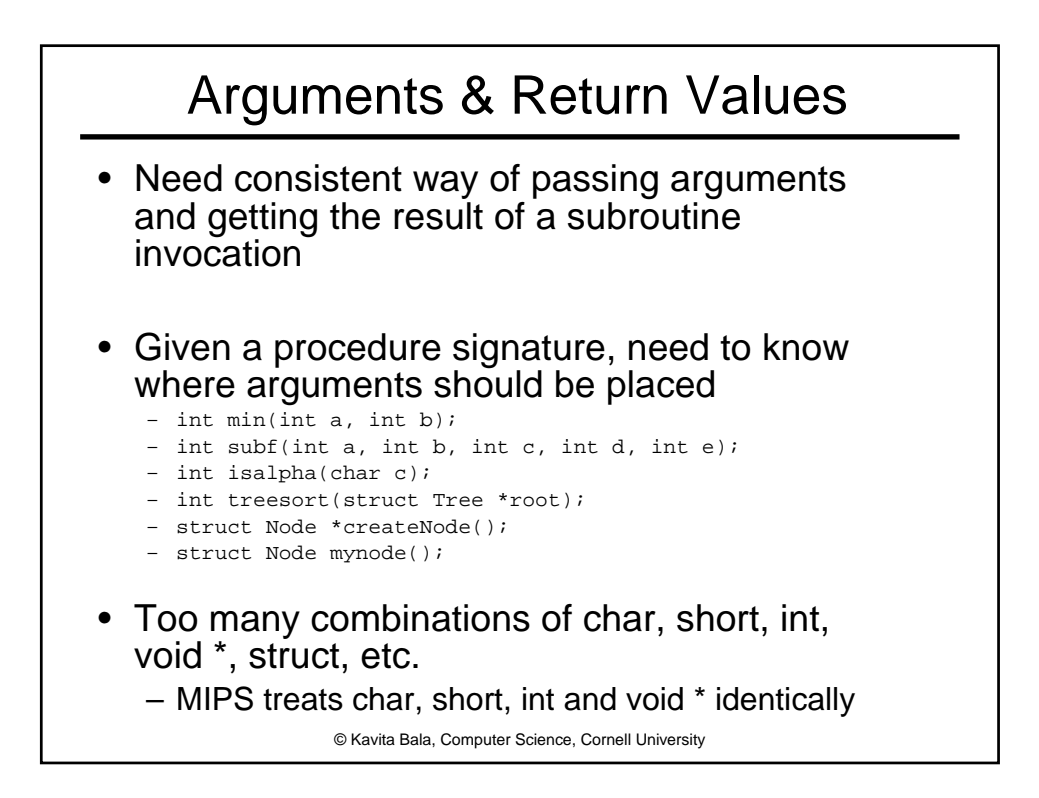

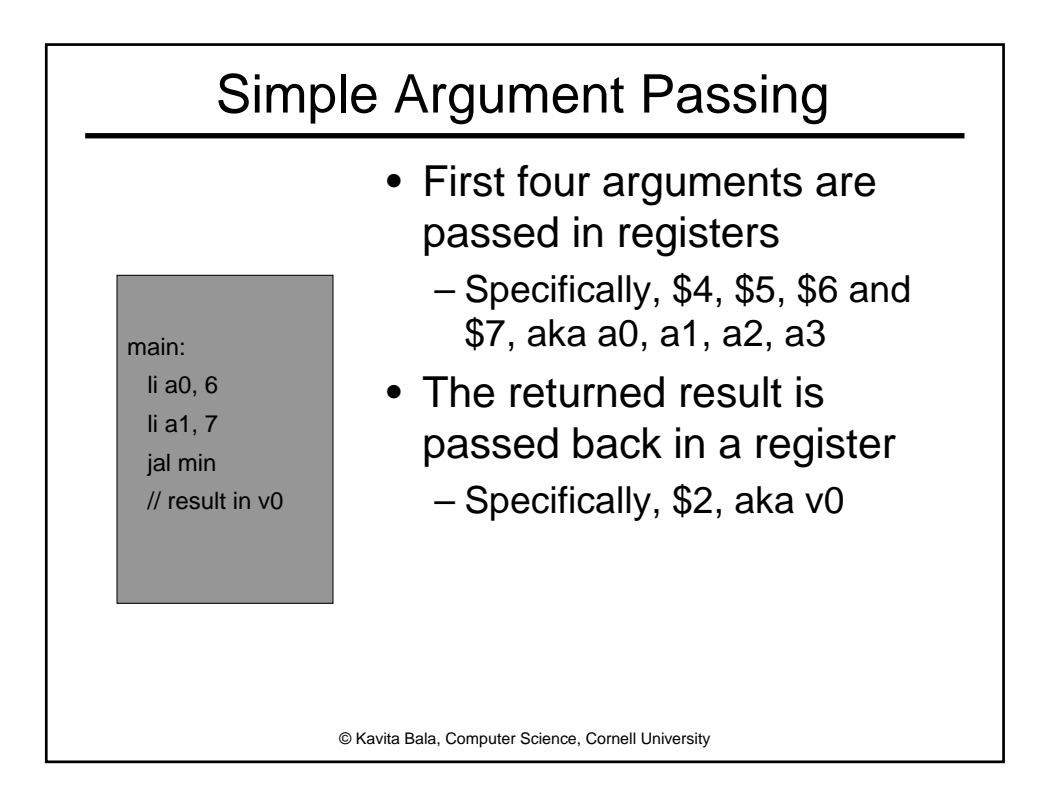

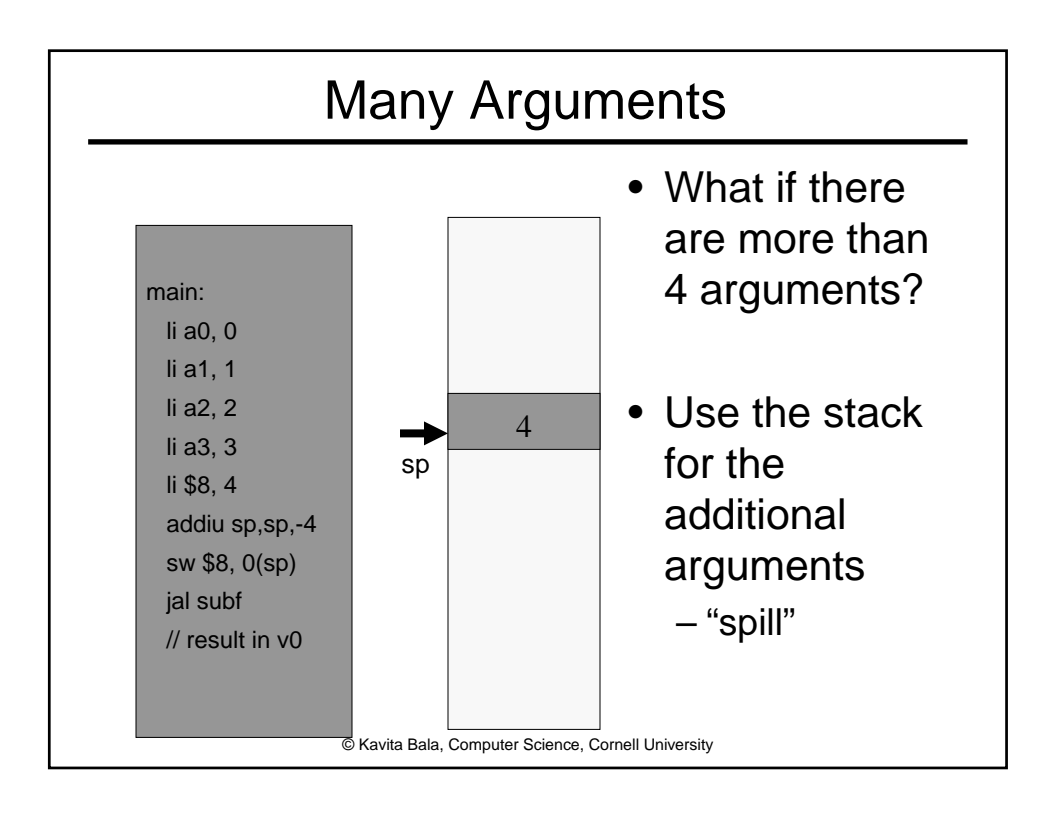

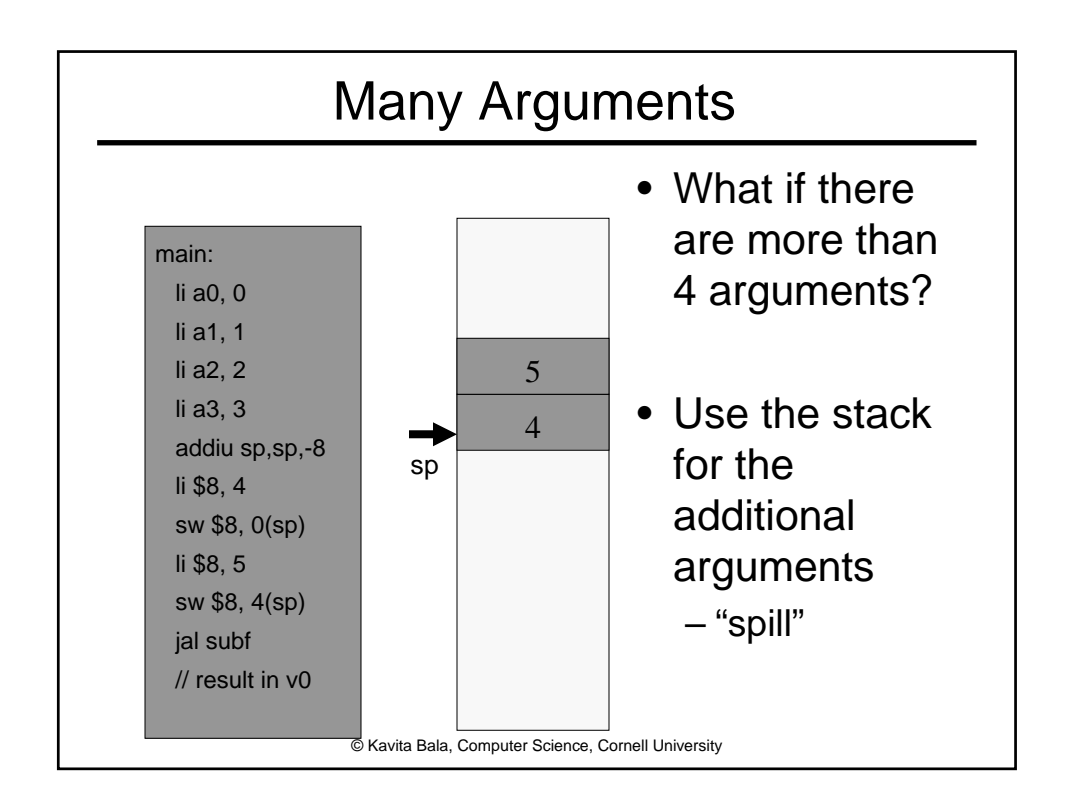

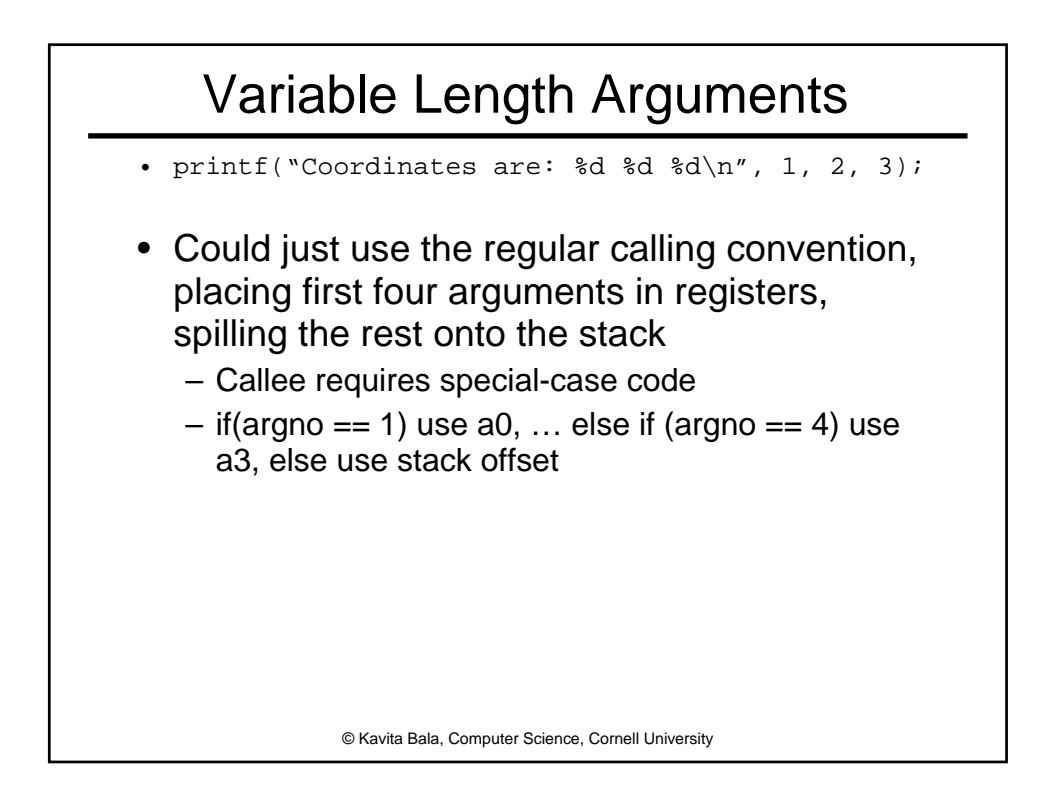

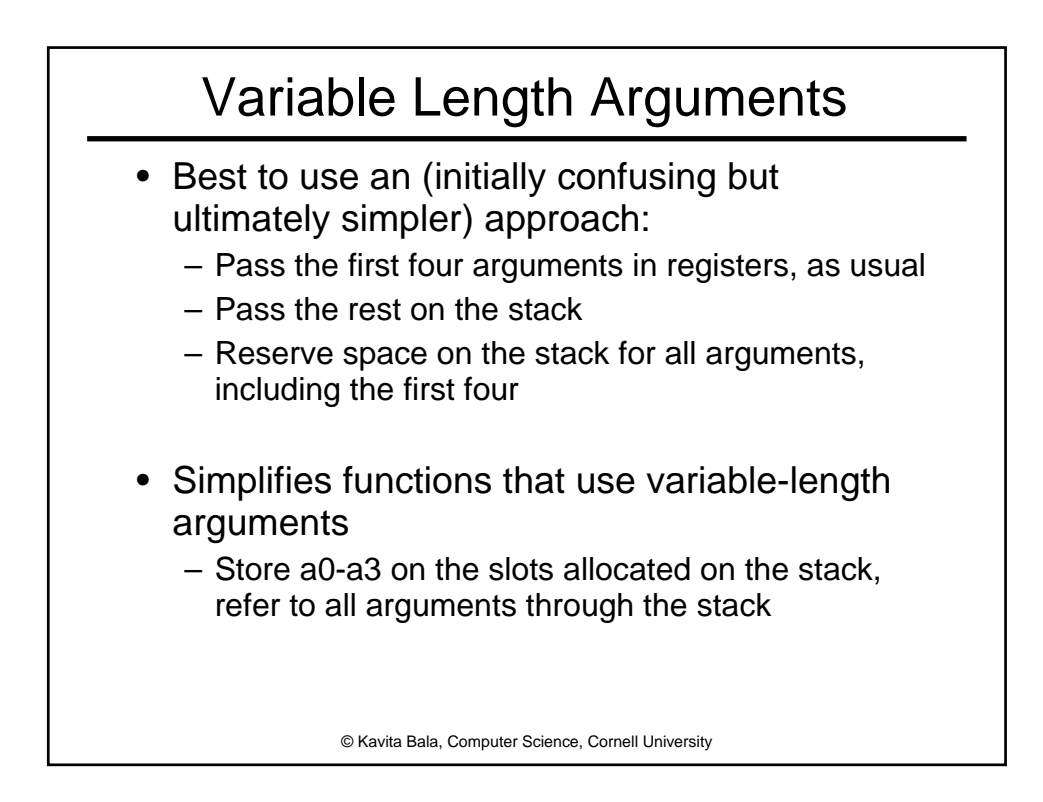

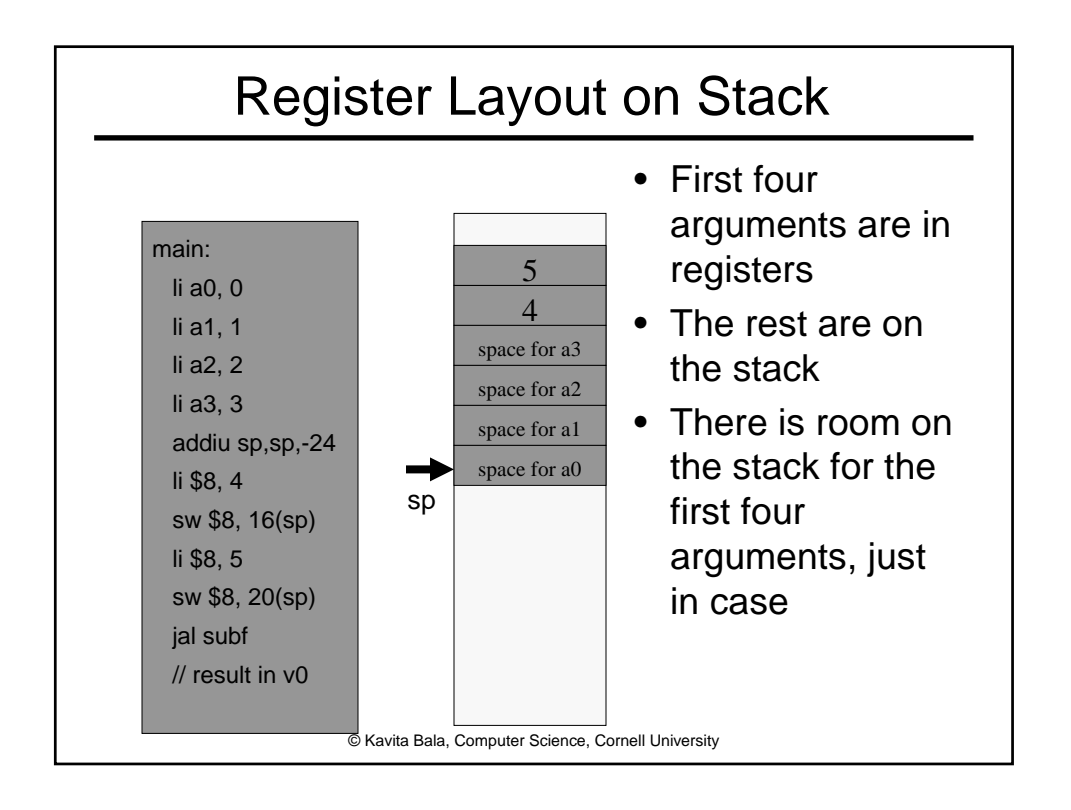

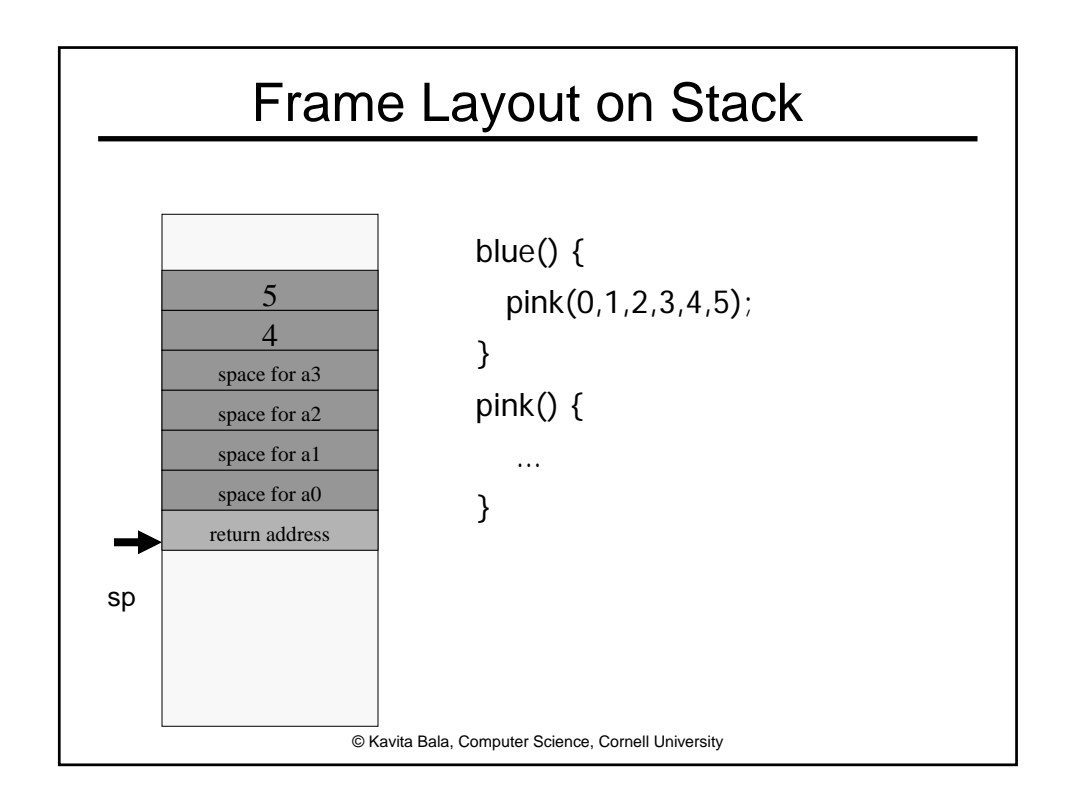

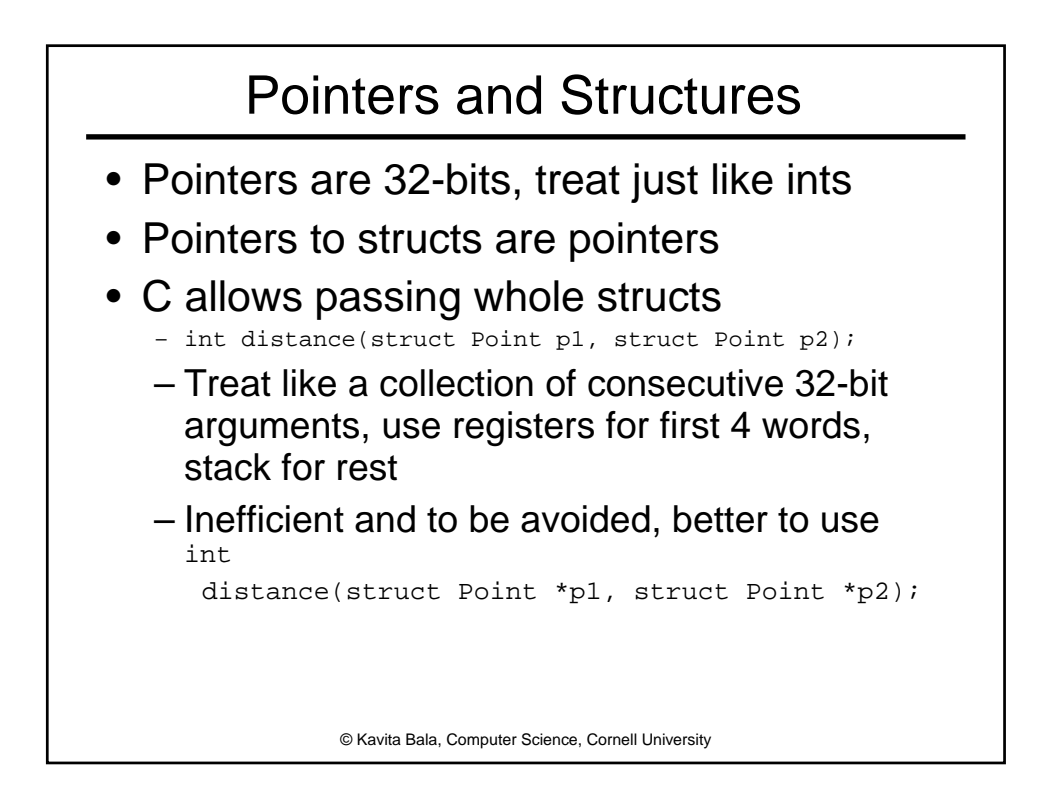

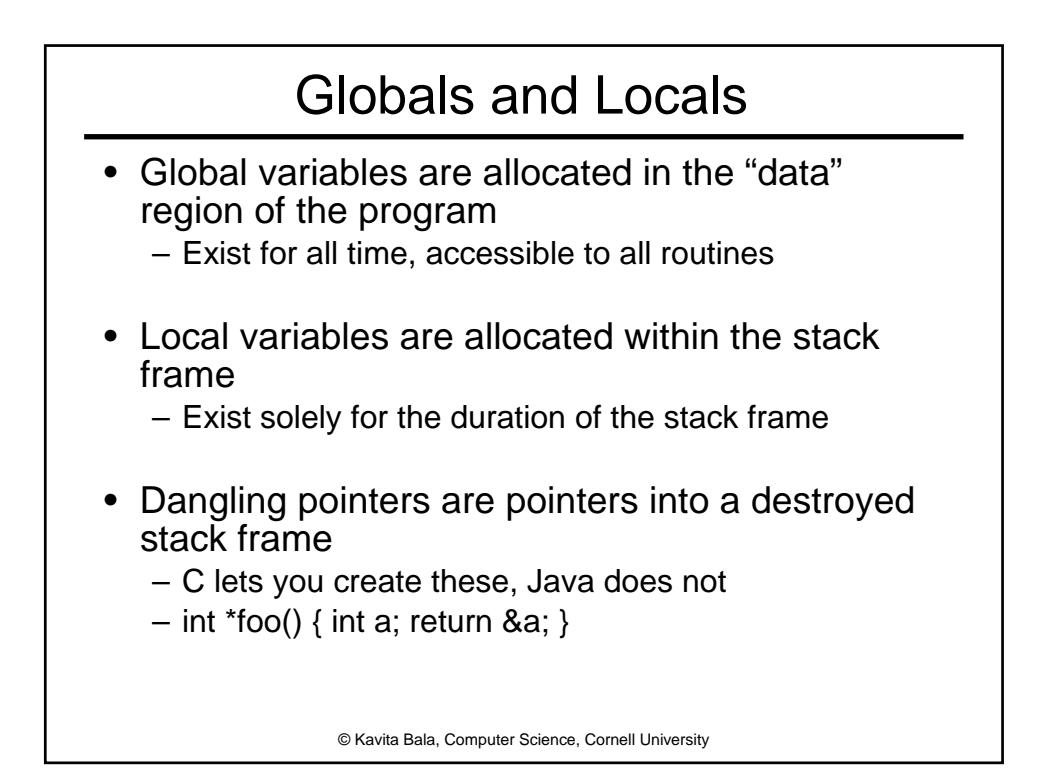

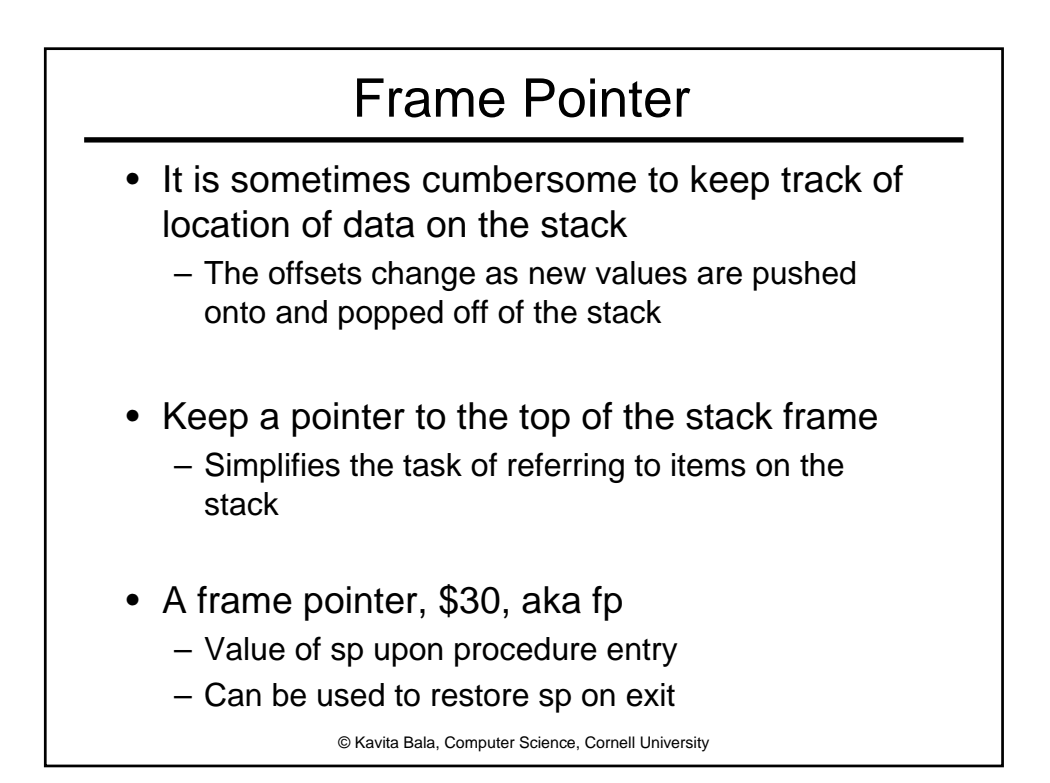

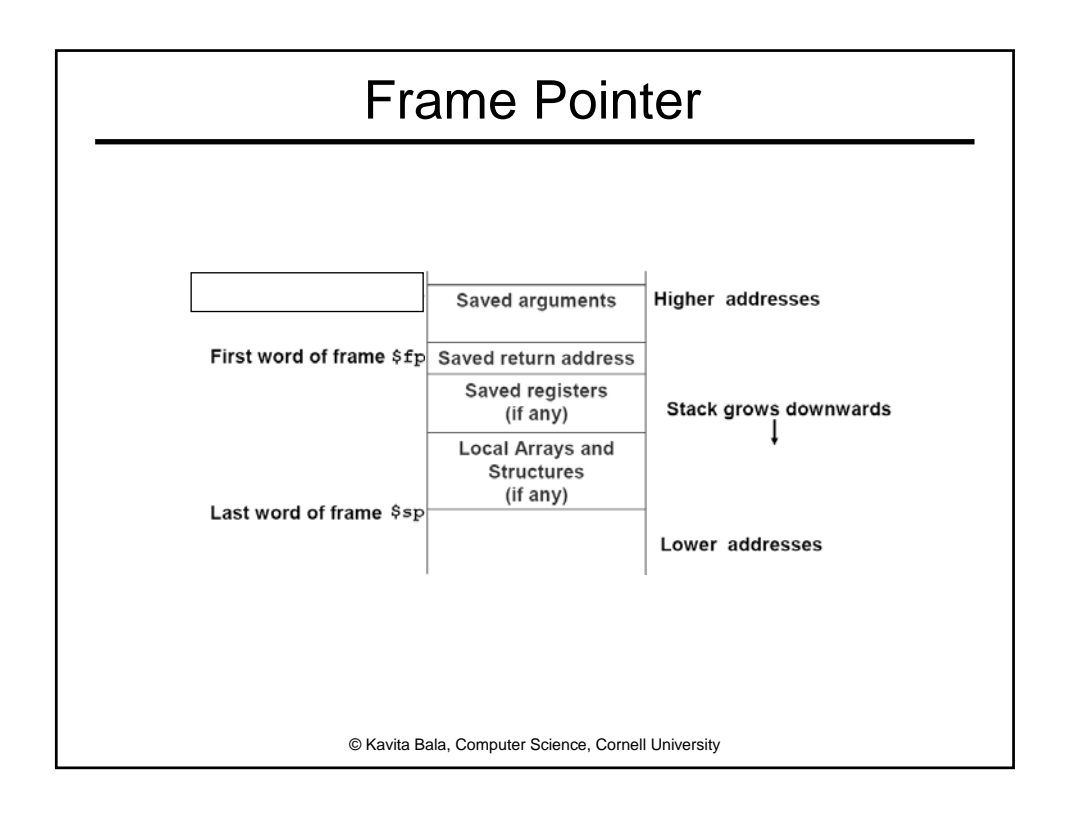

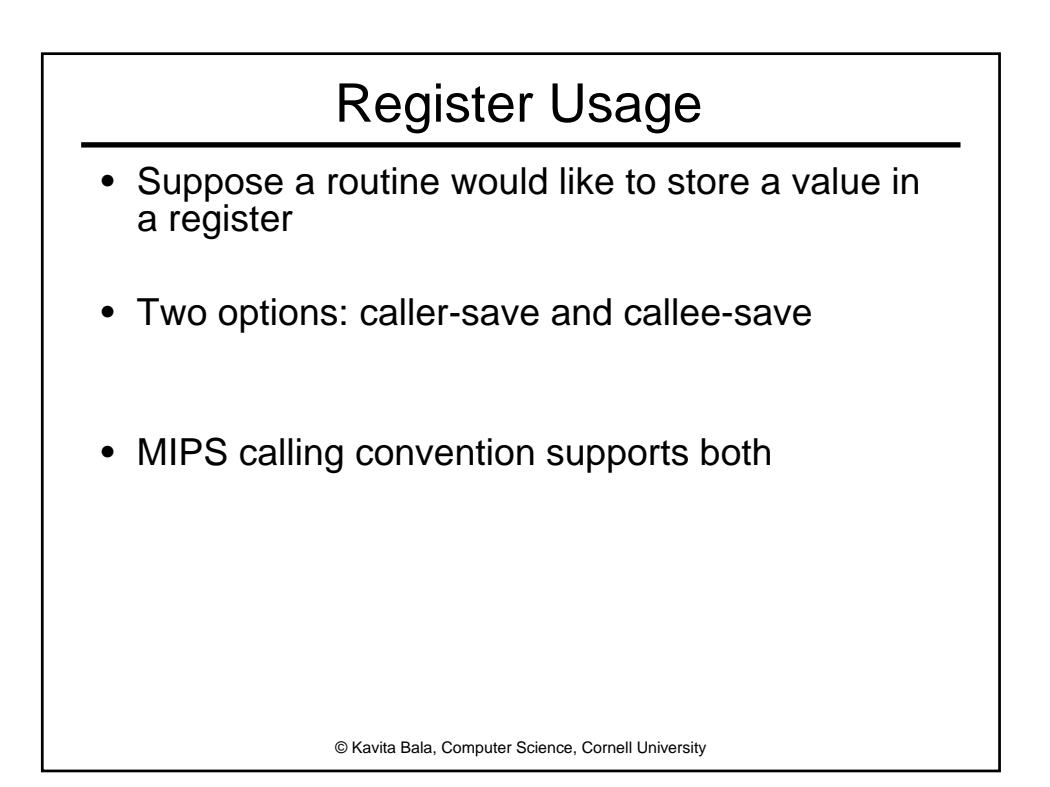

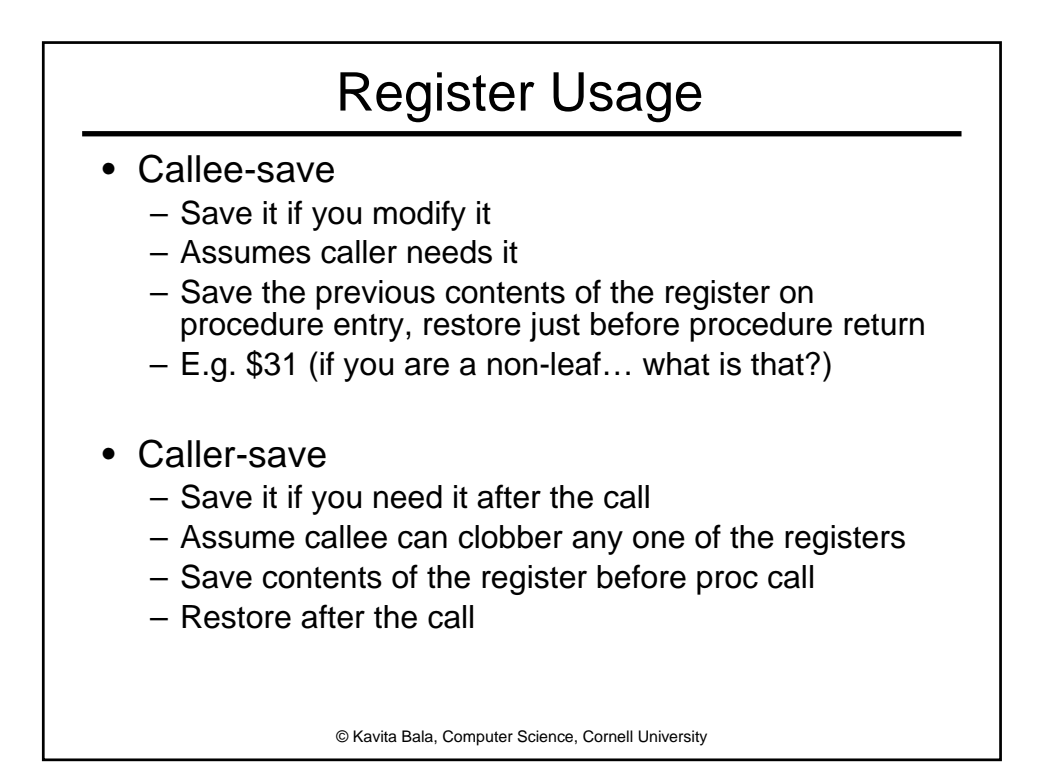

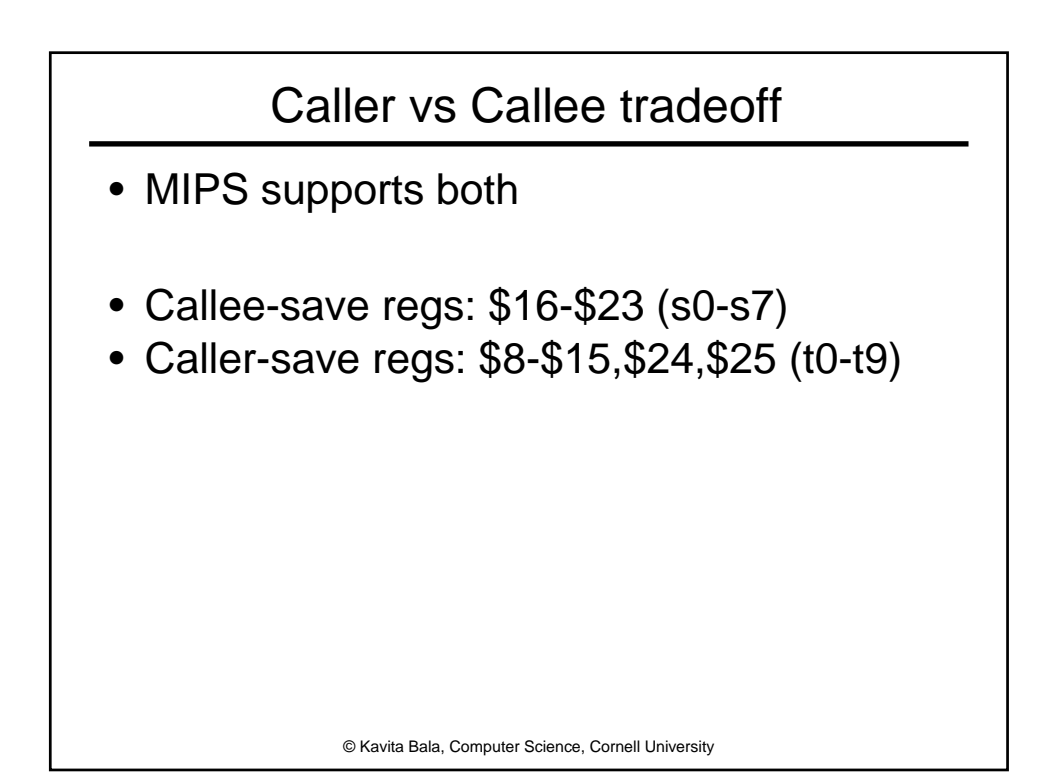

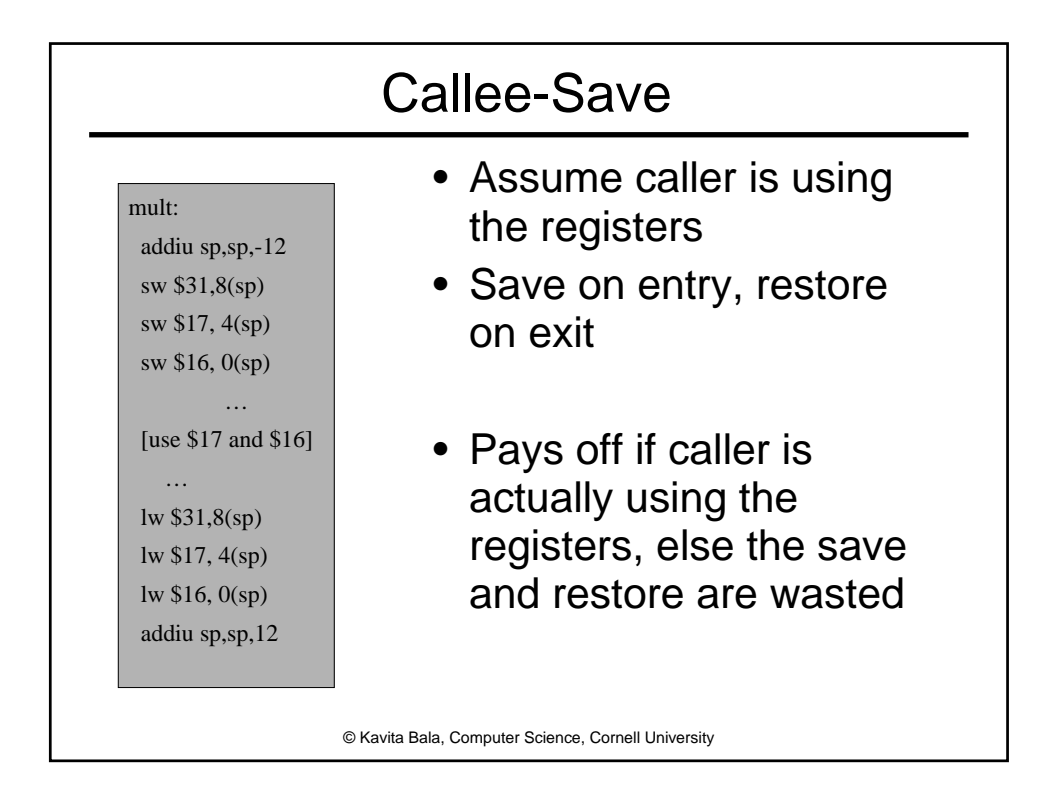

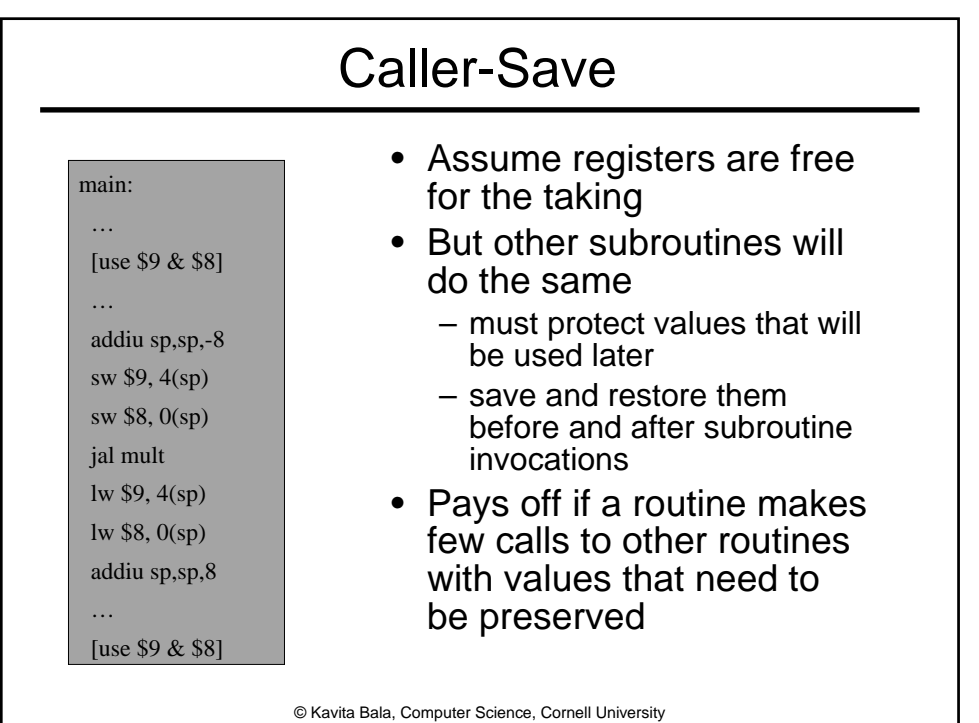

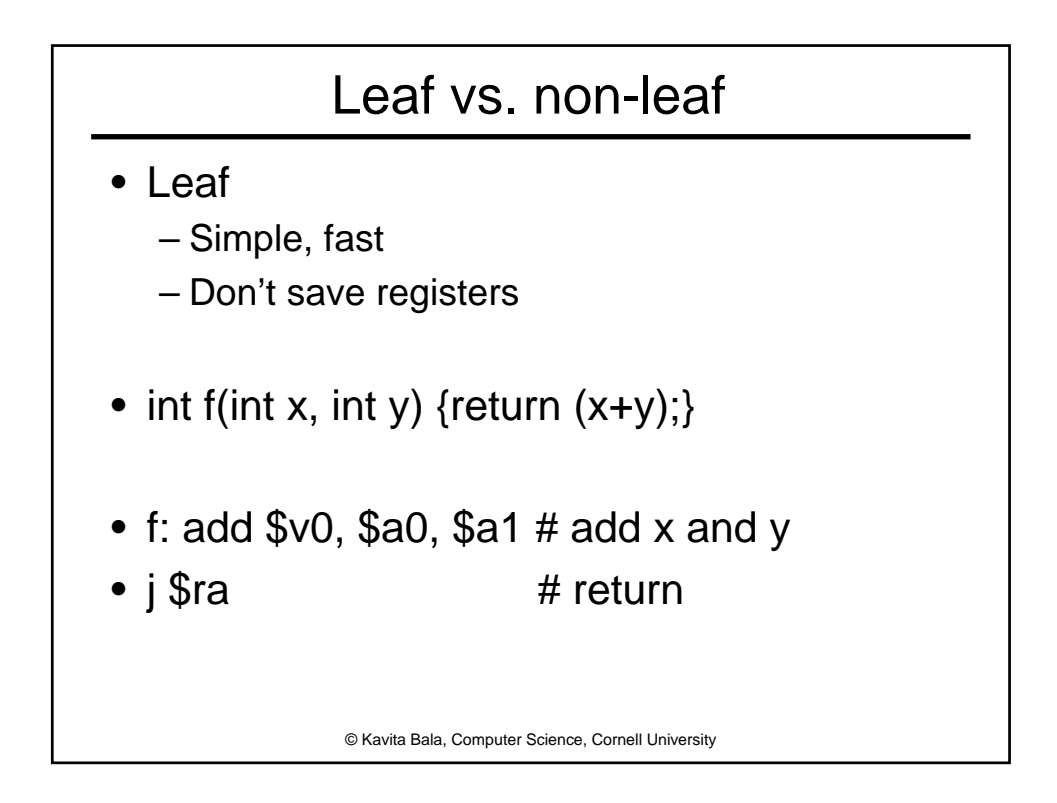

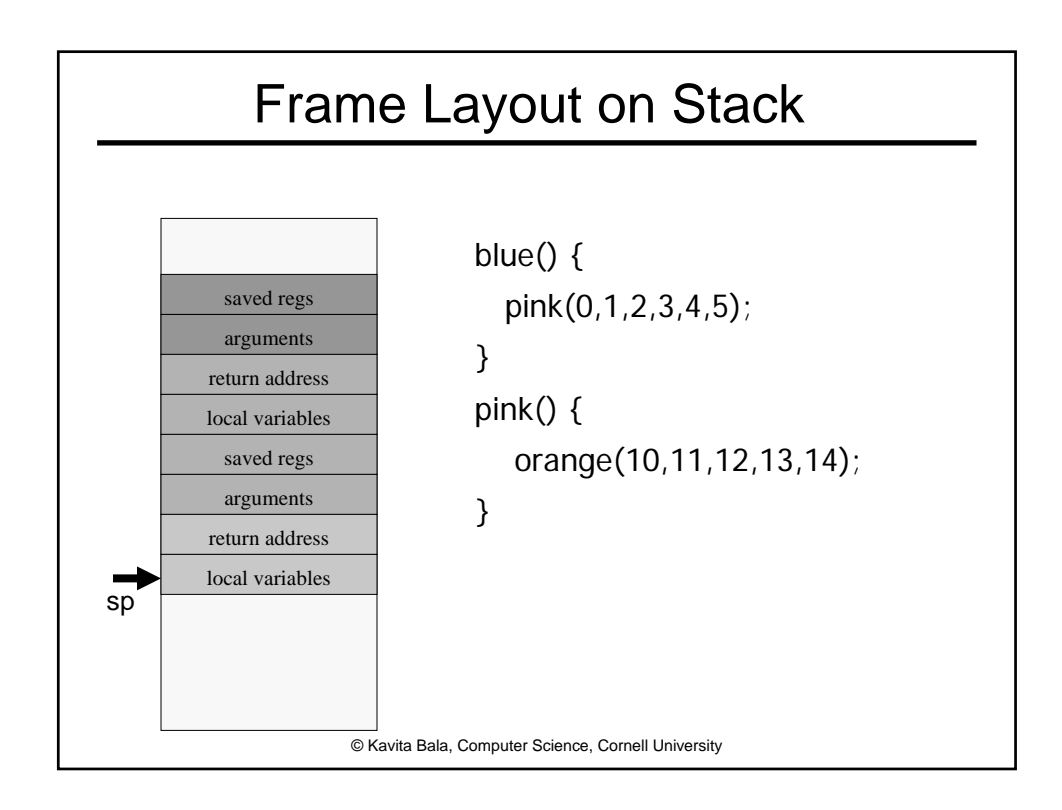

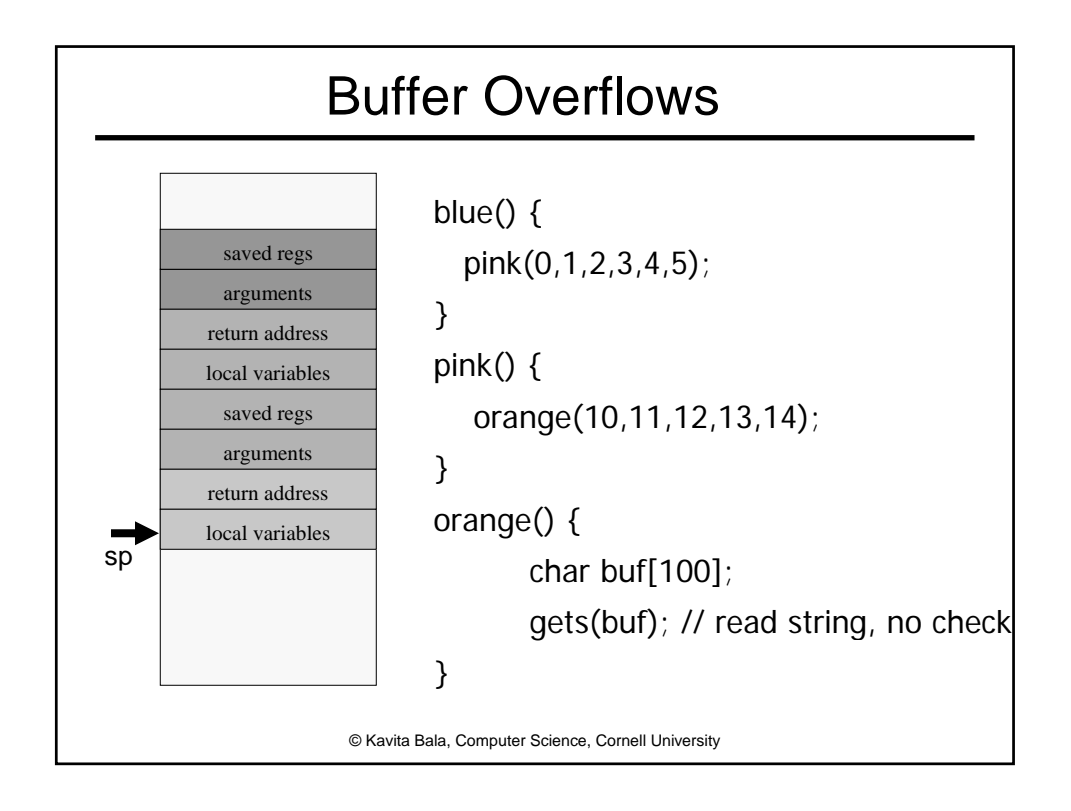